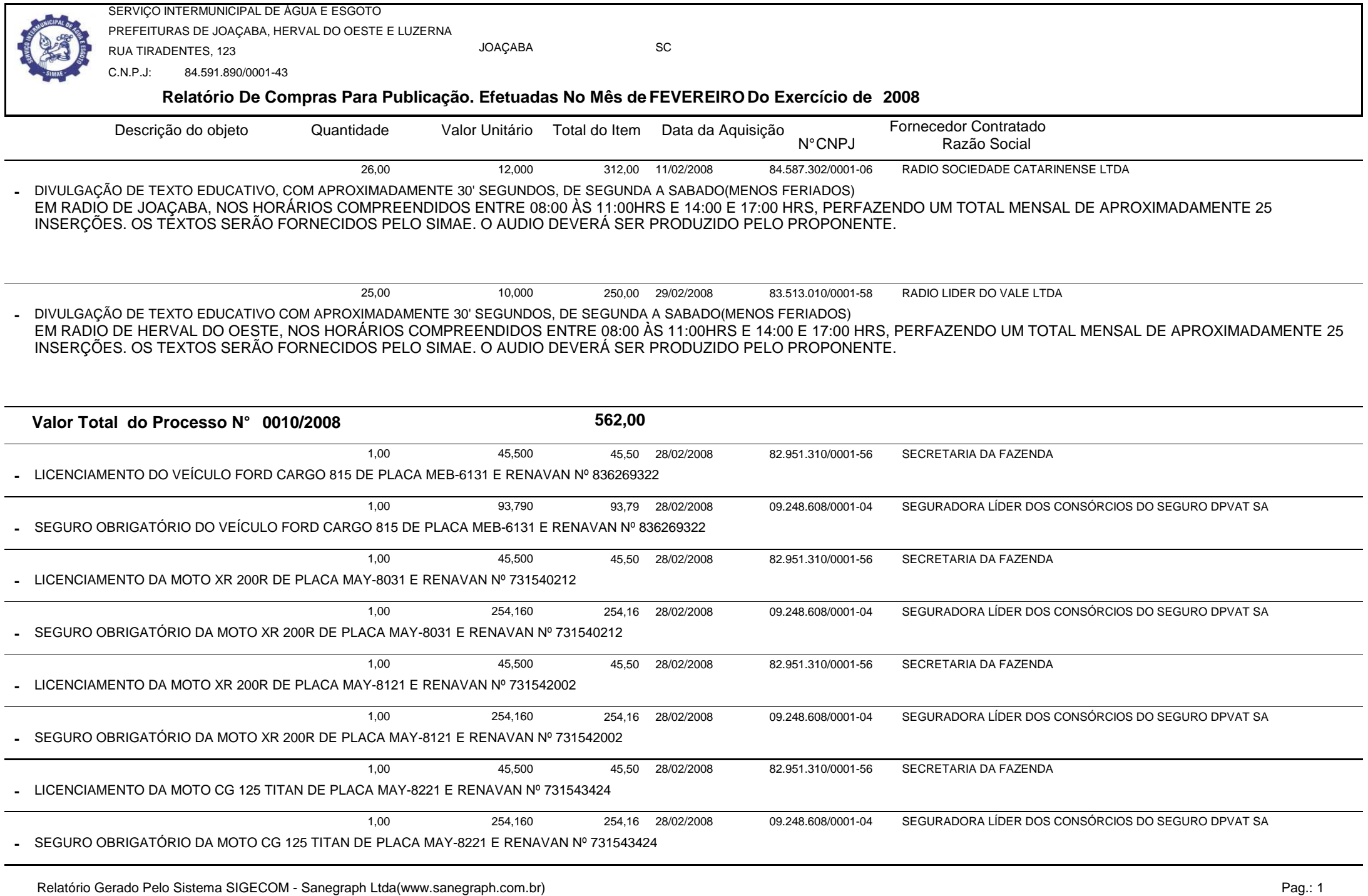

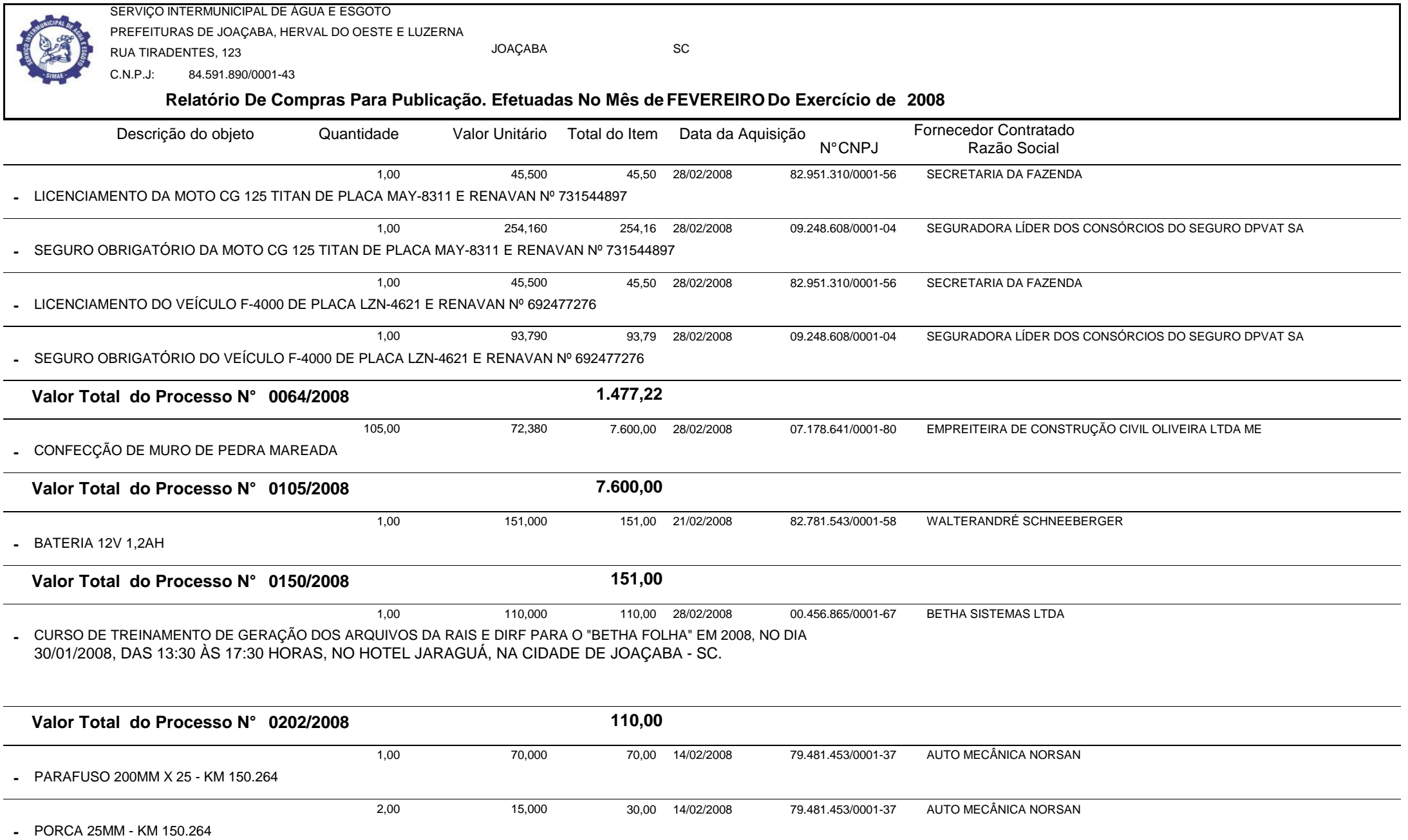

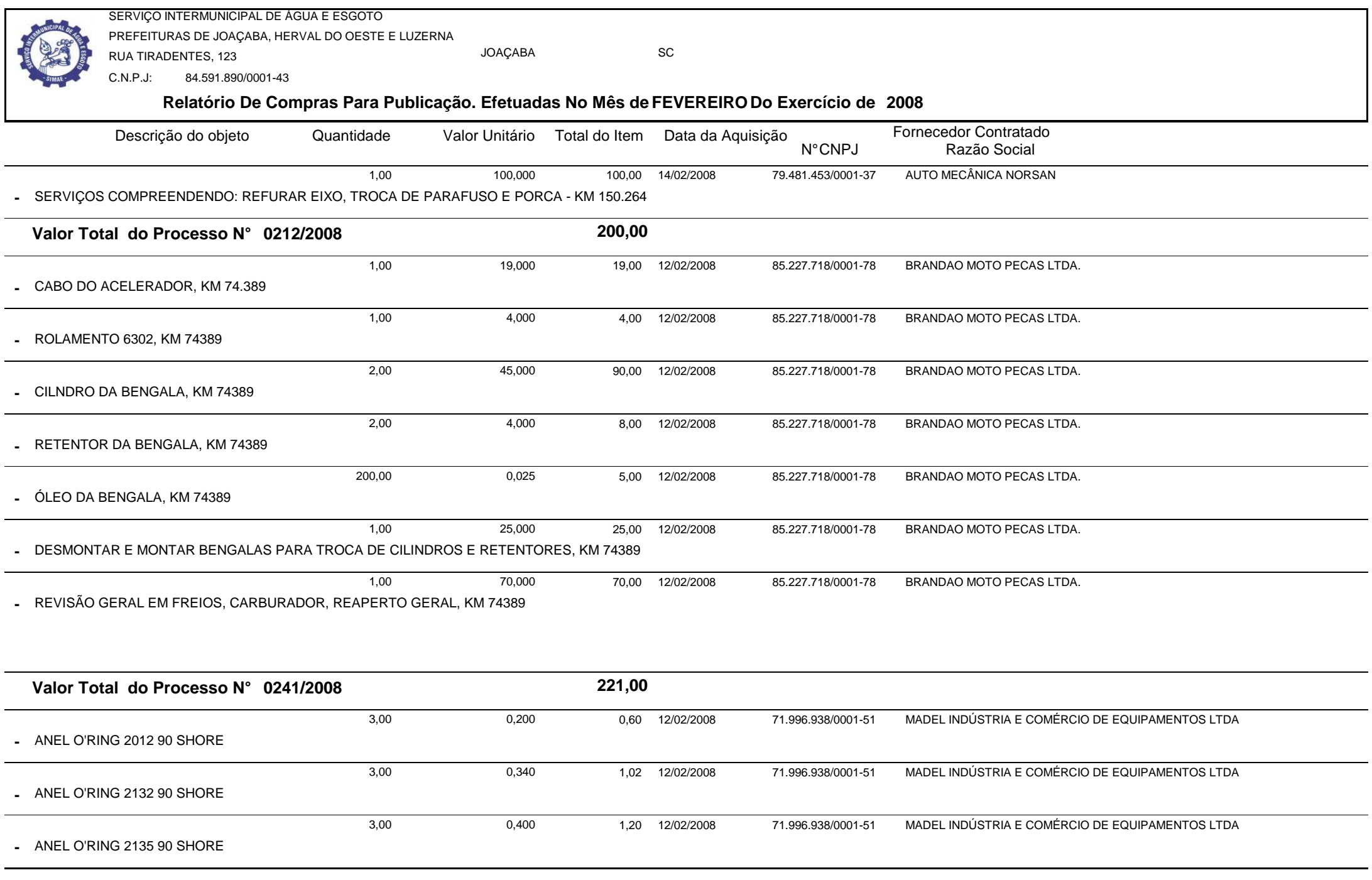

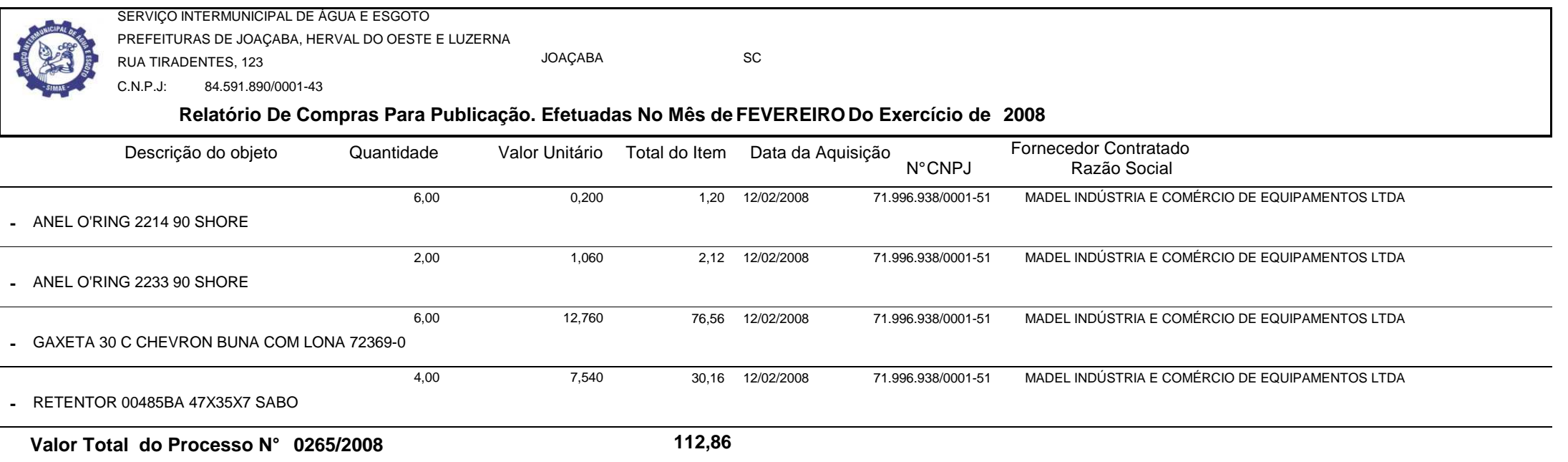

SERVIÇO DE REBOBINAGEM EM MOTO BOMBA 1 CV 02 PÓLOS COM SUBSTITUIÇÃO DOS ROLAMENTOS DIANTEIRO E<br>TRASFIRO, CENTRÍFUCO, VENTU ADOR, CONDENCADOR, SELO MECÂNICO, DI ATINADO, ARUCAÇÃO DE 1,000 350,000 350,00 21/02/2008 76.576.198/0001-18 AUTOMATIC IND. E COMERCIO DE EQUIP. ELETRICOS LTDA - LUZERNA**-**

TRASEIRO, CENTRÍFUGO, VENTILADOR, CONDENSADOR, SELO MECÂNICO, PLATINADO, APLICAÇÃO DE PRIMER PROTETIVO, PINTURA PADRÃO E ENSAIOS.

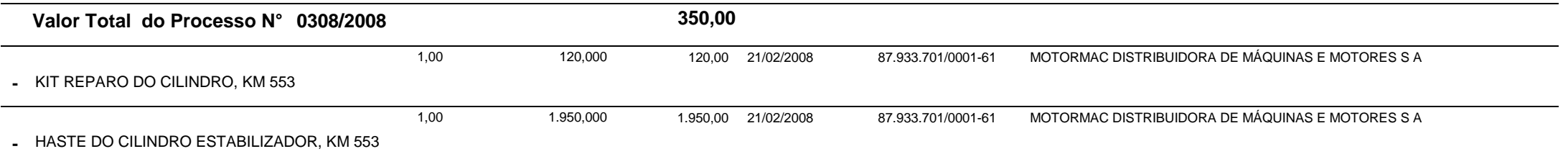

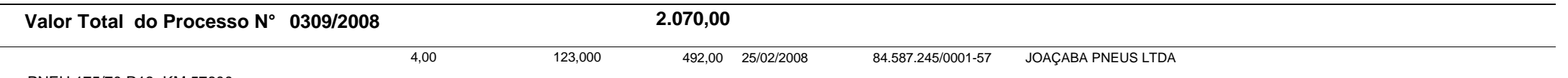

PNEU 175/70 R13, KM 57600**-**

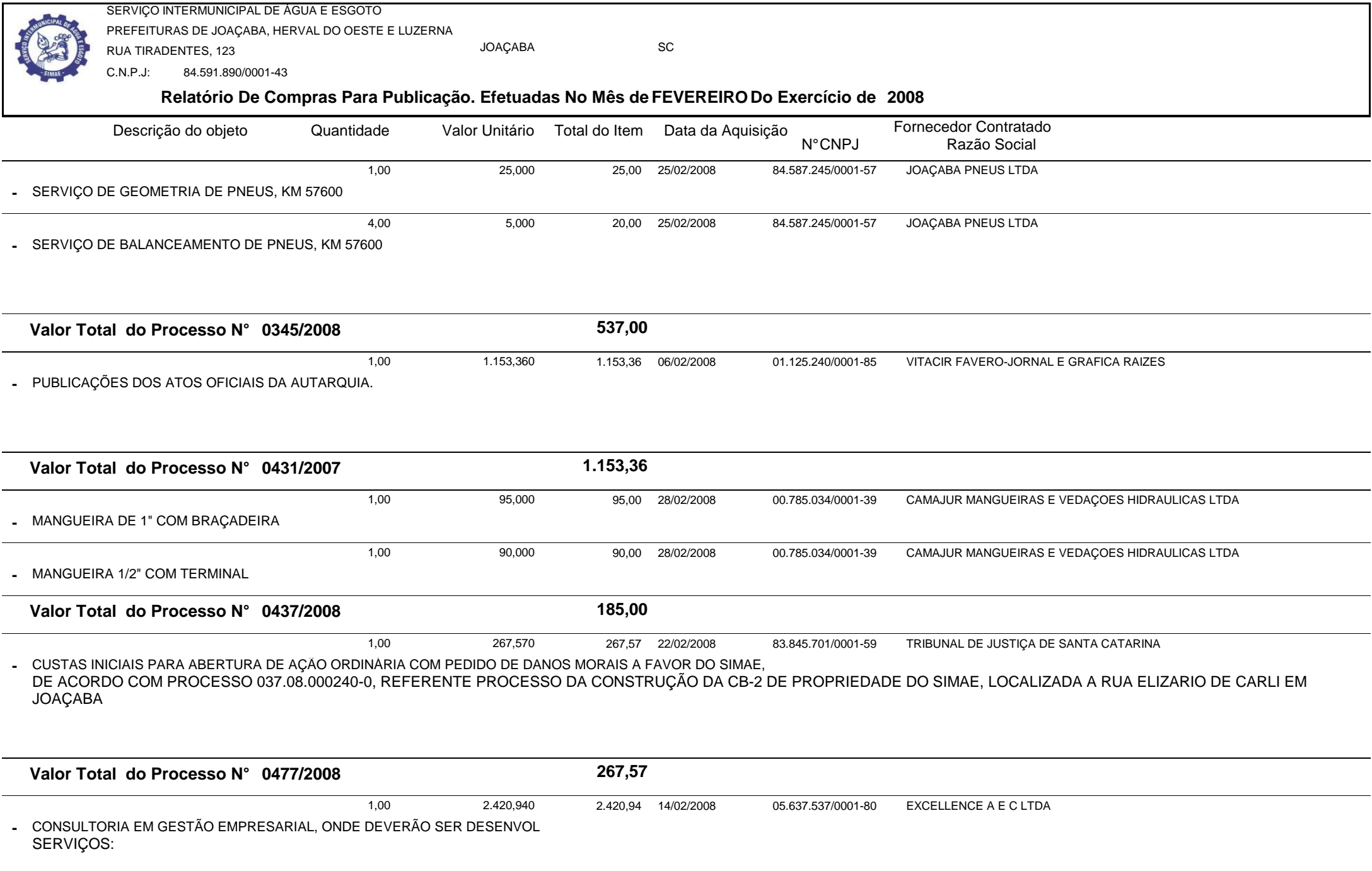

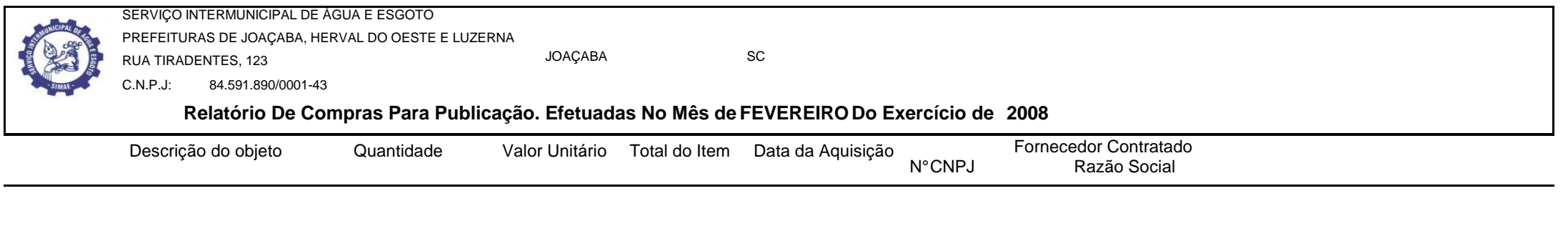

1.1) Programa 5S's adequado ao Setor de Saneamento e personalizado ao SIMAE;

1.2) Sistema de Gestão baseada nos critérios de excelência (World Class) tendo como Guia o PNQS e o GESPÚBLICA\_Categoria Especial em Saneamento;

1.3) Metodologia de monitoramento e desempenho incluindo a coleta e o tratamento de dados e a avaliação do desempenho do SIMAE, tendo como Guia o GRMD do PNQS;

1.4) Elaboração do relatório de auto-avaliação continuada do SIMAE ao GESPÚBLICA\_ Categoria Especial em Saneamento\_250 Pontos\_2007;

1.5) Preparação da Unidade para a visita dos examinadores do GESPÚBLICA;

1.6) Acompanhamento da visita dos examinadores do GESPÚBLICA;

1.7) Elaboração de relatório de gestão para candidatura do SIMAE ao PNQS\_NÍVEL I\_250 pontos\_2008;

1.8) Preparação da Unidade para a visita dos examinadores PNQS;

1.9) Acompanhamento da visita dos examinadores do PNQS;

1.10) Elaboração do Plano de Ações com base no relatório de avaliação do PNQS;

1.11) Implementação das Ações de melhorias definidas no plano de ações PNQS.

OBSERVAÇÃO: DEVENDO ATENDER AO TERMO DE REFERENCIA ANEXO.

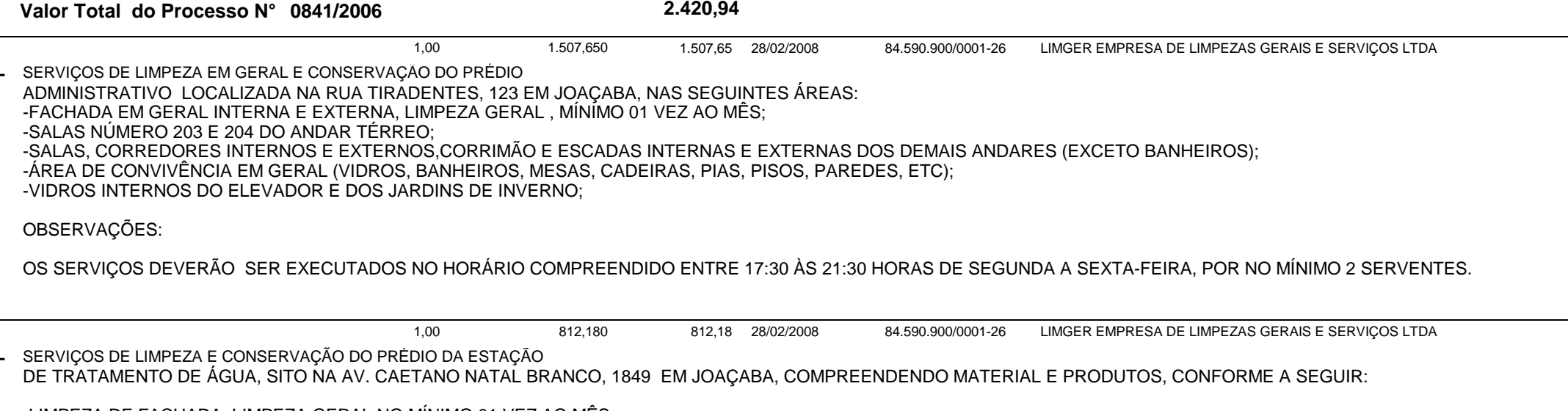

-LIMPEZA DE FACHADA, LIMPEZA GERAL NO MÍNIMO 01 VEZ AO MÊS;-VIDROS,

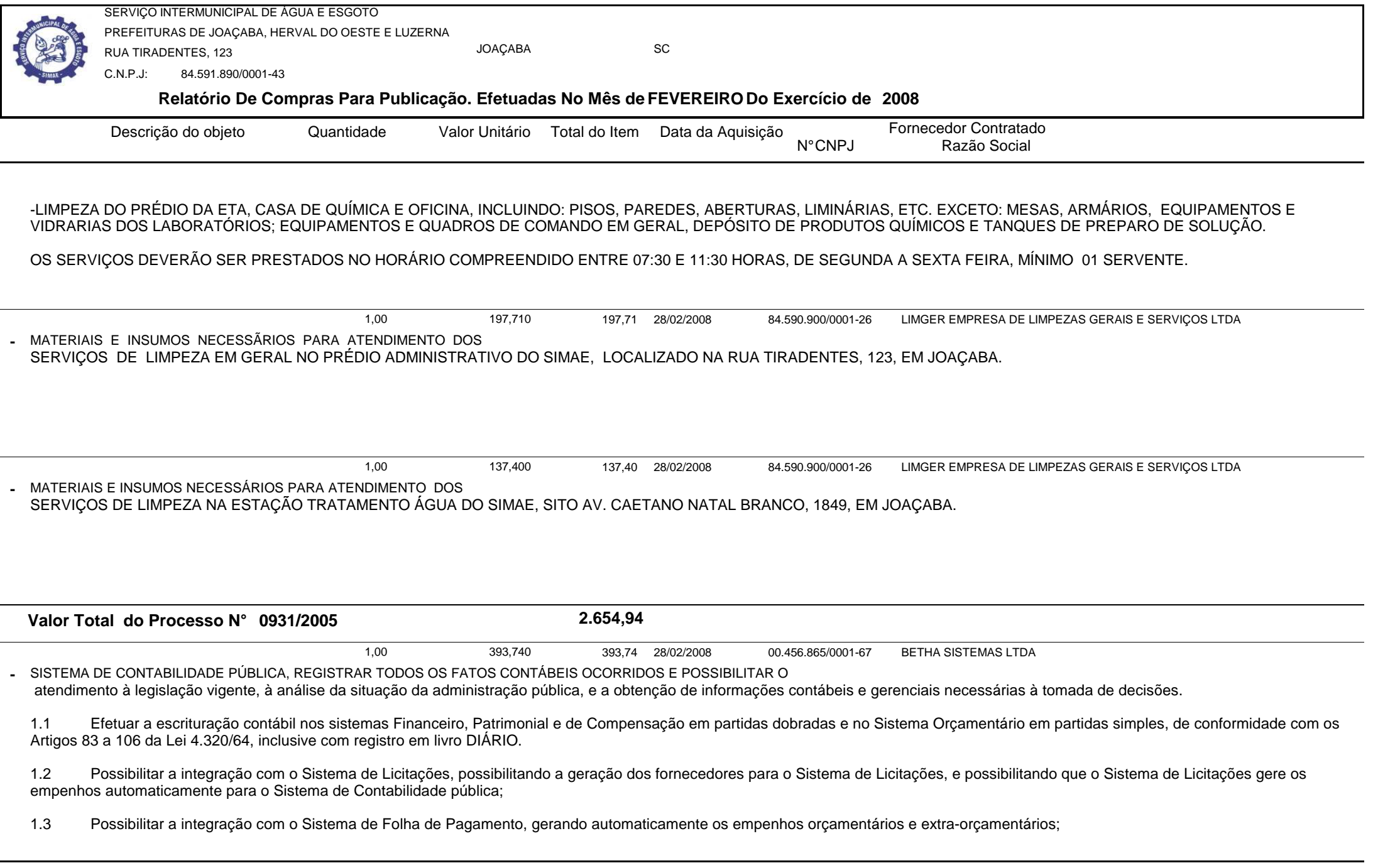

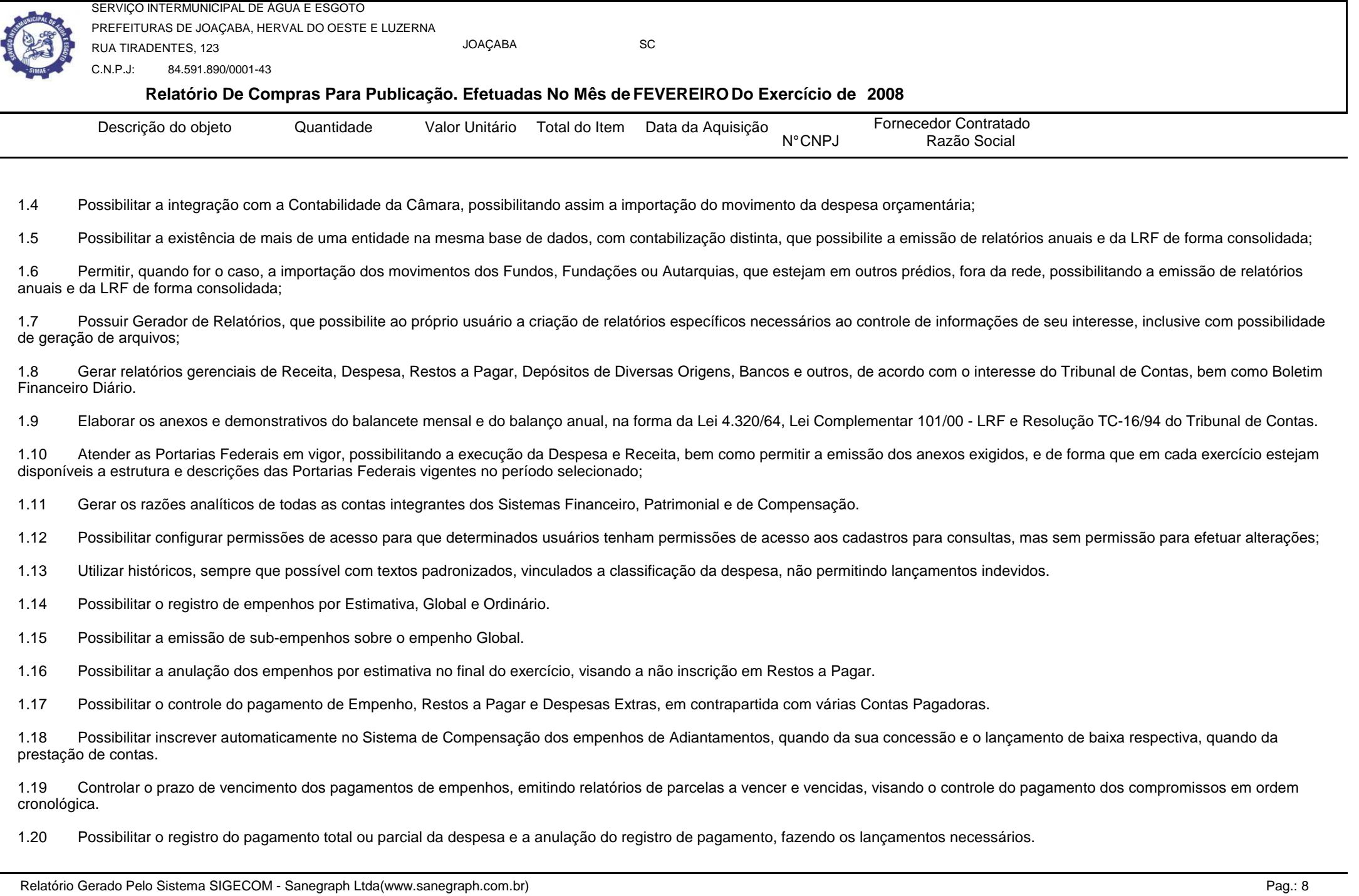

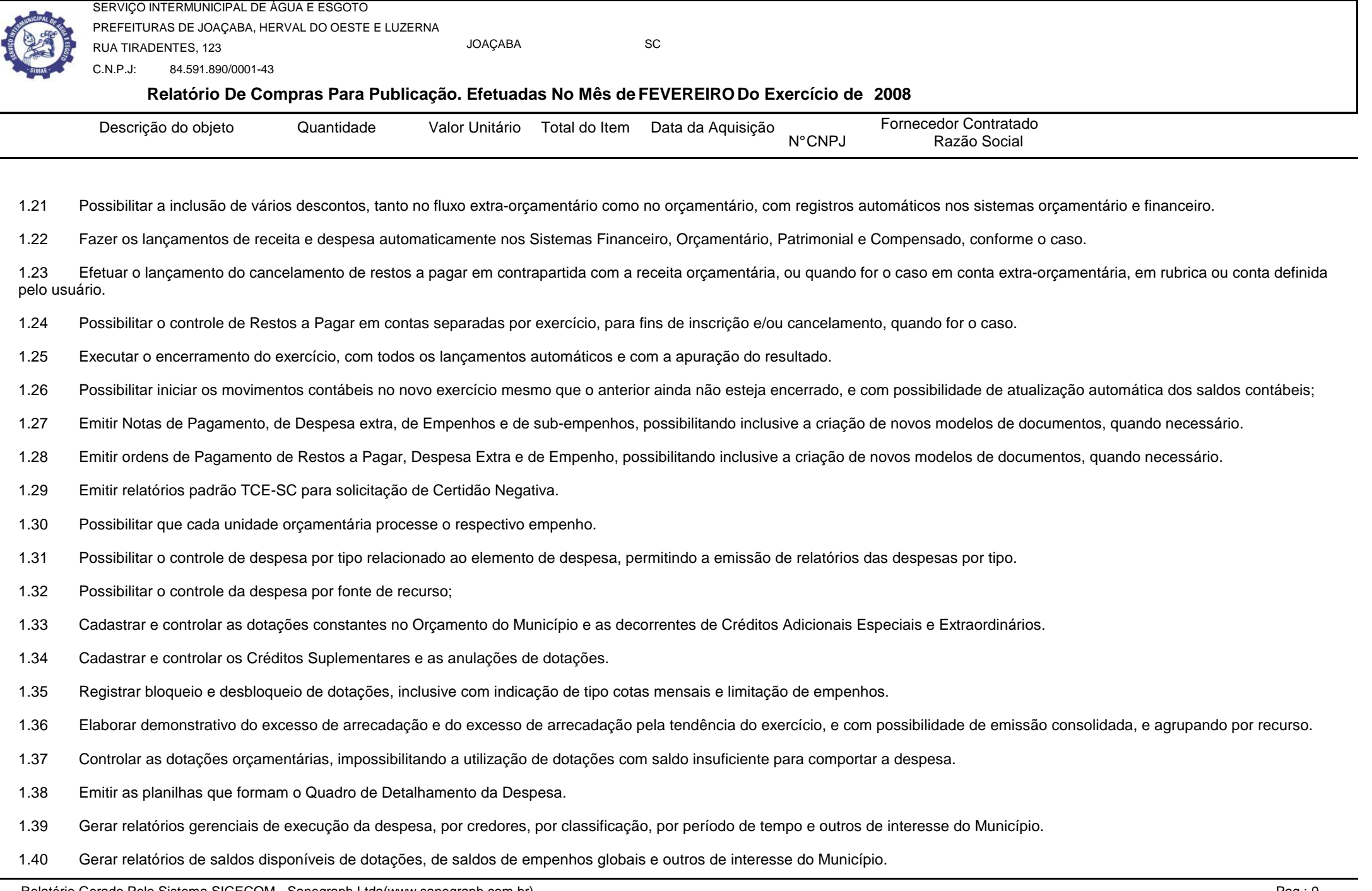

Relatório Gerado Pelo Sistema SIGECOM - Sanegraph Ltda(www.sanegraph.com.br) Pag.: 9

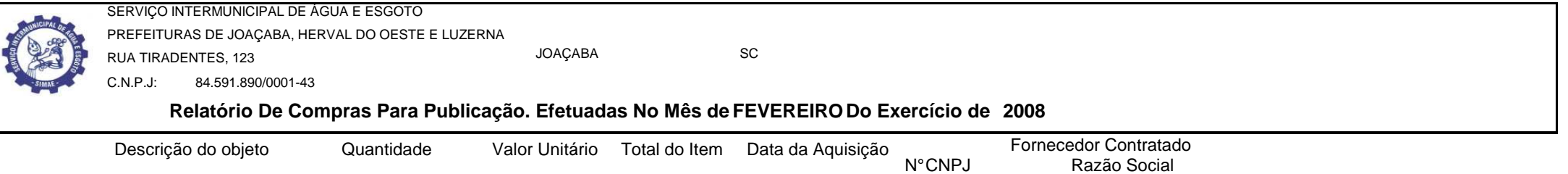

1.41 Efetuar o controle automático dos saldos das contas, apontando eventuais estouros de saldos, ou lançamentos indevidos.

1.42 Permitir informar no orçamento da despesa o Cronograma Mensal de Desembolso, com emissão de relatórios comparativos entre o previsto e o executado.

1.43 Permitir informar no orçamento da receita a Programação Financeira Mensal, com emissão de relatórios comparativos entre o previsto e o executado.

1.44 Possuir processo de encerramento mensal, que verifique eventuais divergências de saldos, e que após o encerramento não possibilite alterações em lançamentos contábeis já efetuados. Possibilitar também a exclusão de encerramento mensal, possibilitando correções em períodos anteriores.

1.45 Possuir cadastros de Convênios e Prestação de Contas de Convênio, Contratos e Caução.

1.46 Emitir relatórios demonstrativos dos gastos com Educação, Saúde e Pessoal, com base nas configurações efetuadas nas despesas e nos empenhos.

1.47 Emitir os relatórios da Contas Públicas para publicação, conforme IN 28/99 do TCU e Portaria 275/00;

1.48 Emitir relatórios: Pagamentos Efetuados, Razão da Receita, Pagamentos em Ordem Cronológica, Livro Diário, Extrato do Credor, Demonstrativo Mensal dos Restos a Pagar, Relação de Cheques Compensados e Não Compensados; Gráficos da Despesa e da Receita;

1.49 GERAR OS ARQUIVOS EXIGIDOS PELO TRIBUNAL DE CONTAS DO ESTADO (T.C.E) SEGUNDO SUAS RESOLUÇÕES E NORMATIVAS.

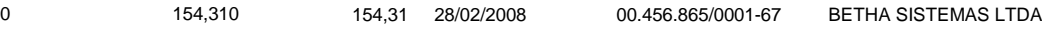

SISTEMA DE PROTOCOLOS E PROCESSOS, DEVERÁ FAZER ACOMPANHAMENTO DE TODOS OS PROCESSOS EM ANDAMENTO,fornecendo informações rápidas e confiáveis a respeito de todo o documento em trâmite, até o seu encerramento.

1. Permitir acesso ao processo através de código, nome do requerente, CPF /CGC;

2. Permitir o cadastramento do roteiro do processo por assunto com a previsão de permanêcia em cada órgão;

3. Possibilitar a formatação de documentos para emissão de requerimentos e pareceres personalizados para cada assunto.

4. Permitir controlar o histórico de cada processo em toda a sua vida útil até o encerramento;

5. Fornecer pareceres sobre o processo histórico de cada trâmite sem limite de tamanho de parecer;

1,00

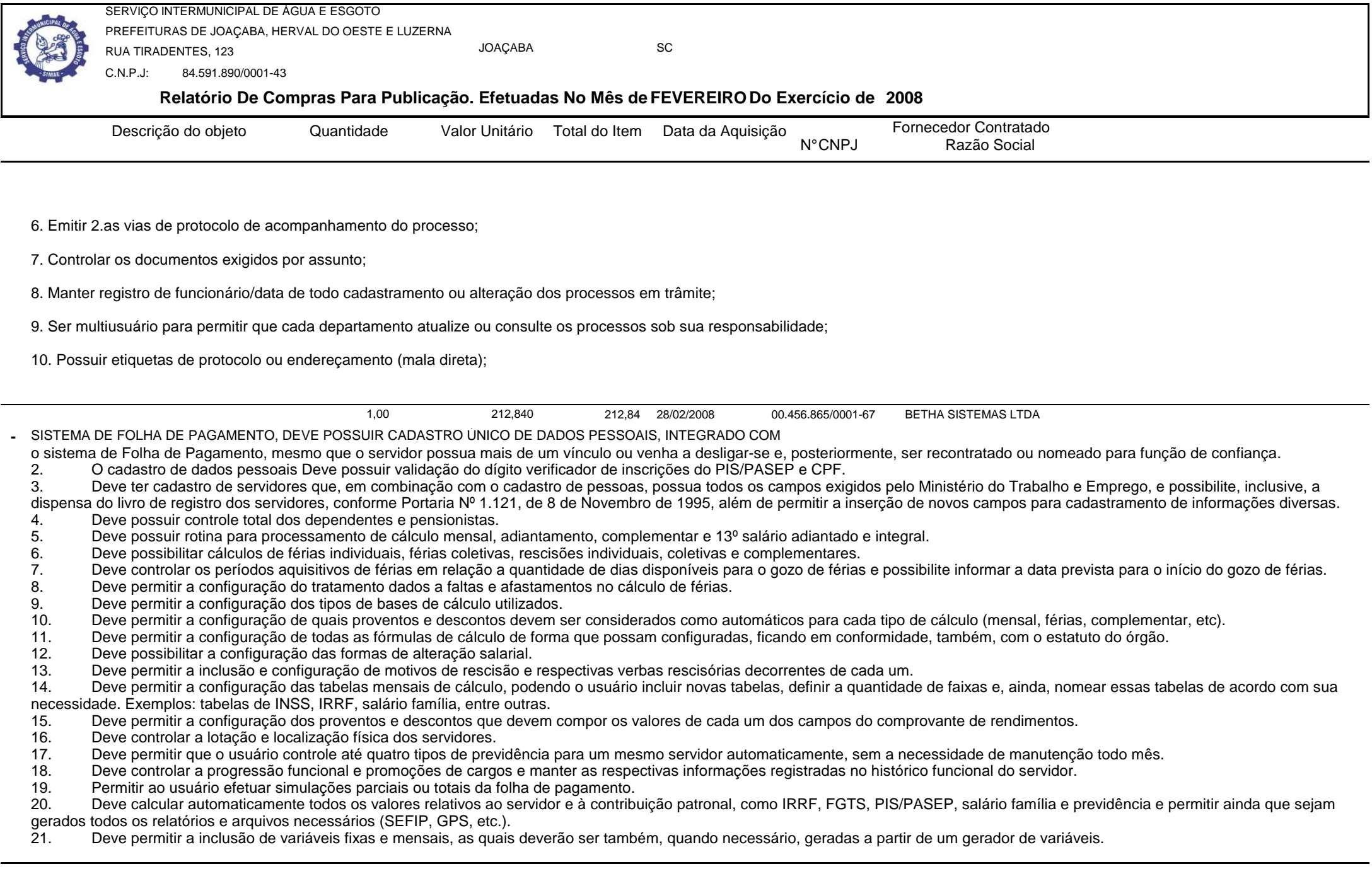

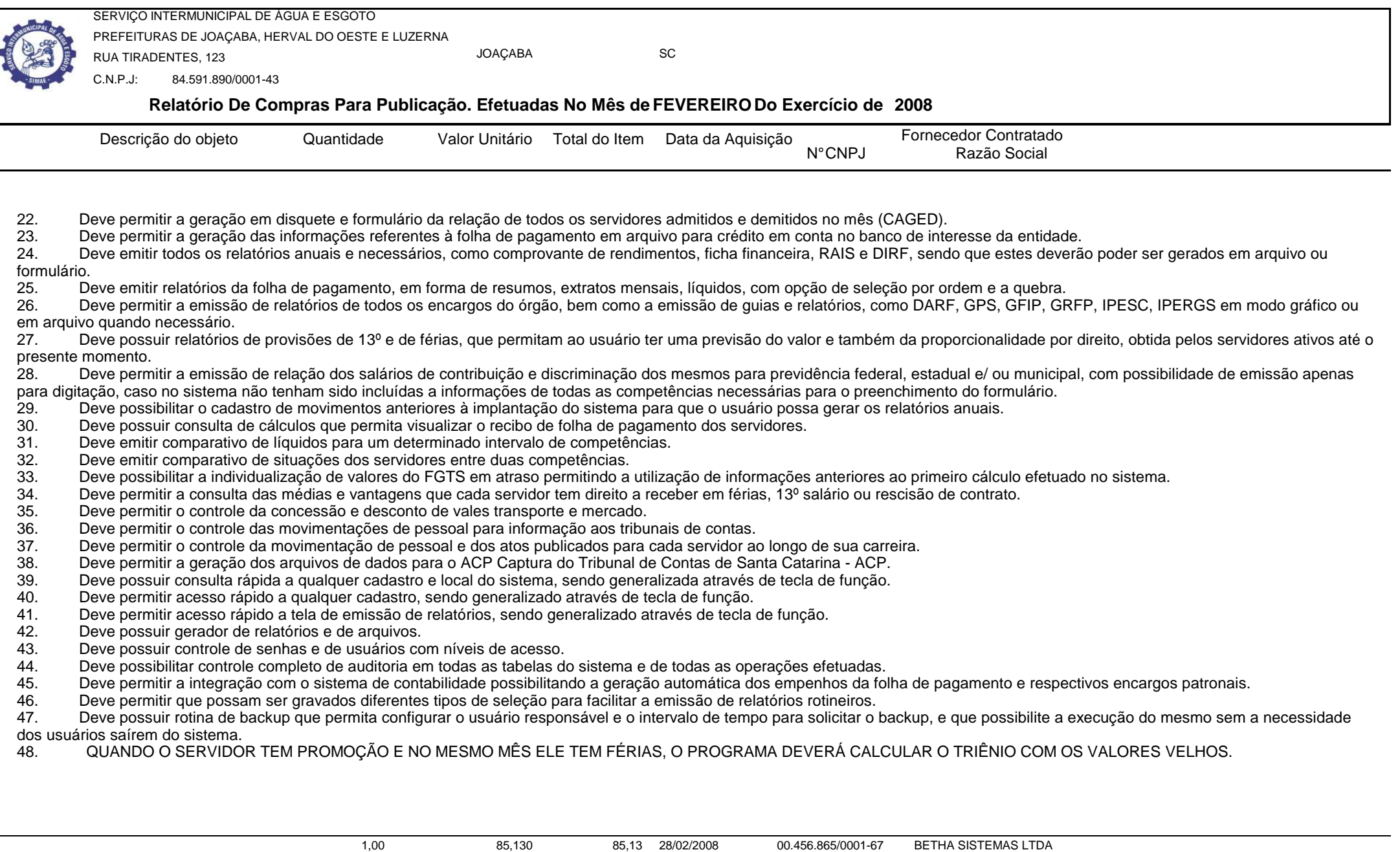

SISTEMA DE PONTO ELETRÔNICO, DEVERÁ ADMINSTRAR O HORÁRIO DOS FUNCIONÁRIOS DO ÓRGÃO PÚBLICO 85,130 85,13 integrando-o com a Folha de Pagamento. **-**

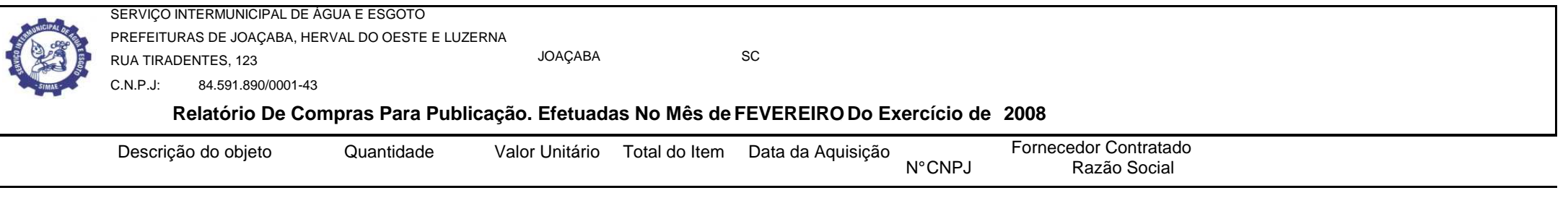

1. Funcionar integrado com qualquer tipo de relógio eletrônico do mercado.

2. Possibilidade das marcações serem coletadas através do computador.

3. Permitir gerar batidas automaticamente, conforme horário do empregado, mesmo que este não bata o ponto.

4. Permitir trocas de horários e períodos sem limites para cadastro de empregados, possibilitando:

- Apuração das horas configurável pelo usuário;
- - Controle de horários semanais e turnos contínuos;
	- Programação de afastamento e dispensas;
- Controle de saldos de horas dos funcionários;
- - Consulta dos cadastros e transferência do código desejado;
	- Exportação para a folha de pagamento;
	- Emissão do cartão ponto;
- - Relação dos empregados ausentes e presentes na Prefeitura; Resumo das horas apuradas;
	-
	-
- Relação das marcações para análise global;<br>- Relatório prévio do movimento gerado para a folha de pagamento.
- 5. Possuir relatórios gerenciais.

6. Permitir o controle dos funcionários através de um crachá provisório.

## 7. FAZER A CONVERSÃO DO ADICIONAL NOTURNO 60 MINUTO PARA 52,3 MINUTOS.

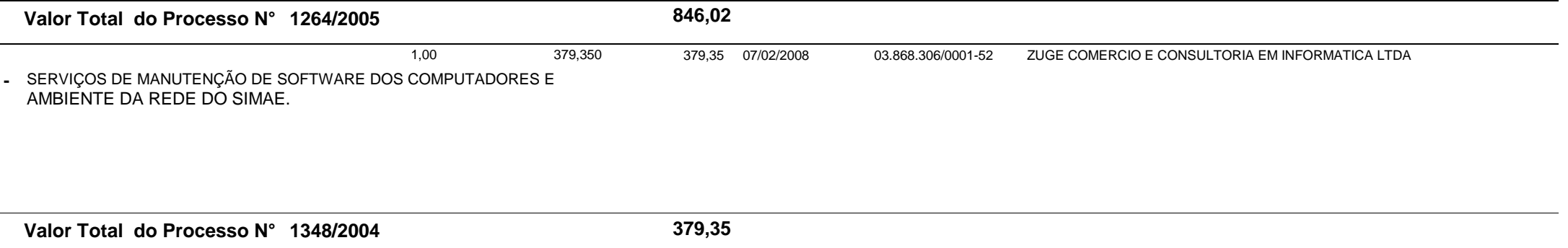

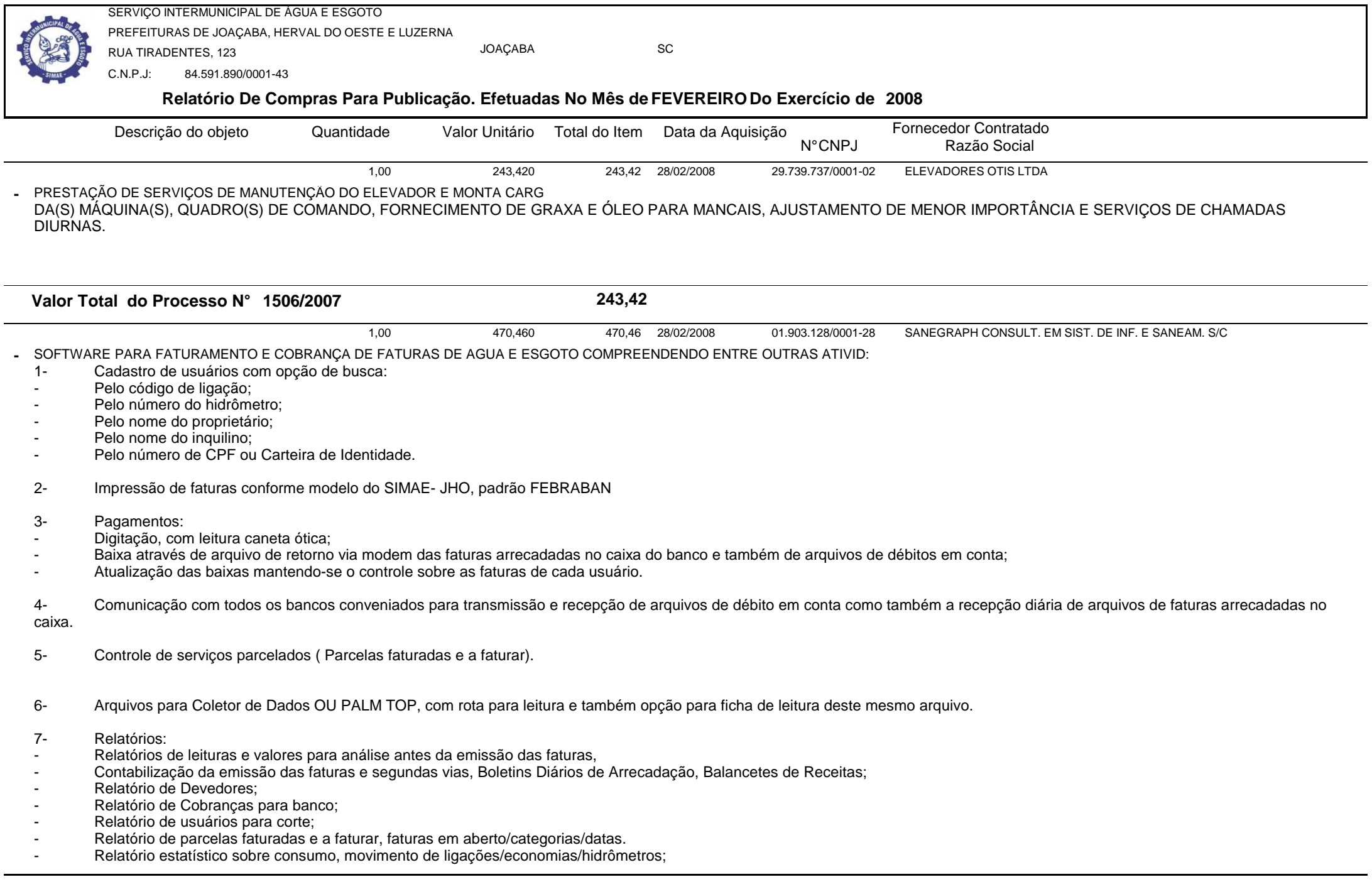

Relatório Gerado Pelo Sistema SIGECOM - Sanegraph Ltda(www.sanegraph.com.br) entitled and the state of the state of the state of the state of the Pag.: 14

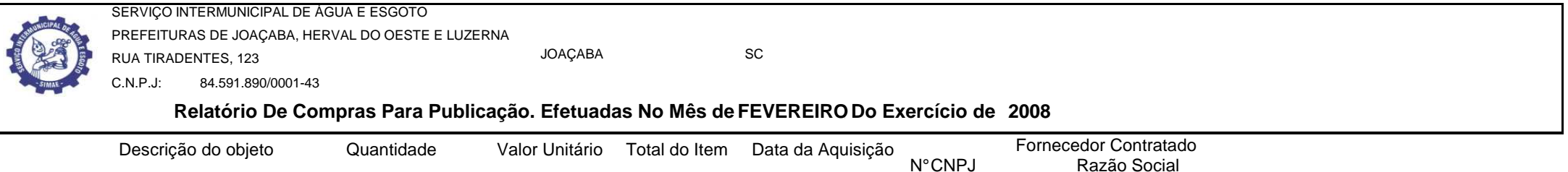

- -Relatórios de ligações/datas/hidrômetros/consumo;
- -Cartas/consumo/motivo;
- -Emissão de ordens de serviços: ordem de corte/religação/serviços diversos/ pedido de ligação.
- 8- Efetuar cálculos para aplicação de tabela tarifária.

SOFTWARE PARA SETOR DE MATERIAIS , TRANSPORTE E PATRIMONIO, VISANDO O CONTROLE DE ESTOQUE, PATRIMONIO, VEÍCULOS, DESPESAS E COMPRAS, COMPREENDENDO ENTRE OUTRAS ATIVIDADES:1,00245,370 245,37 28/02/2008 28/02/2008 01.903.128/0001-28 SANEGRAPH CONSULT. EM SIST. DE INF. E SANEAM. S/C**-**

- 1- Disponibilidade de utilização em rede;
- 2- Ambiente Windows 2000;
- 3- Cadastro de fornecedores; (Controle de Documentação, Material por Fornecedor e Pesquisas por Fornecedor);

4- Controle de Estoque (almoxarifado)(Cadastro de Materiais, Itens do Almoxarifado (Incluindo Relatórios : Inventário Contábil e Alfabético, Itens com Estoque Mínimo, Consumo Médio e Diário), Entradas, Baixas e Controle de Baixas por Solicitante.

- 5- Controle de Patrimônio (Controle de Bens Móveis e Imóveis e Bens de Natureza Industrial);
- 6- Controle de Veículos (Dados dos Veículos, Ordens de Abastecimento, Controle de Despesas e Fechamento Mensal por Viatura);
- 7- Compras (PBS, Processos de Compras e Controles de Editais de Licitações);

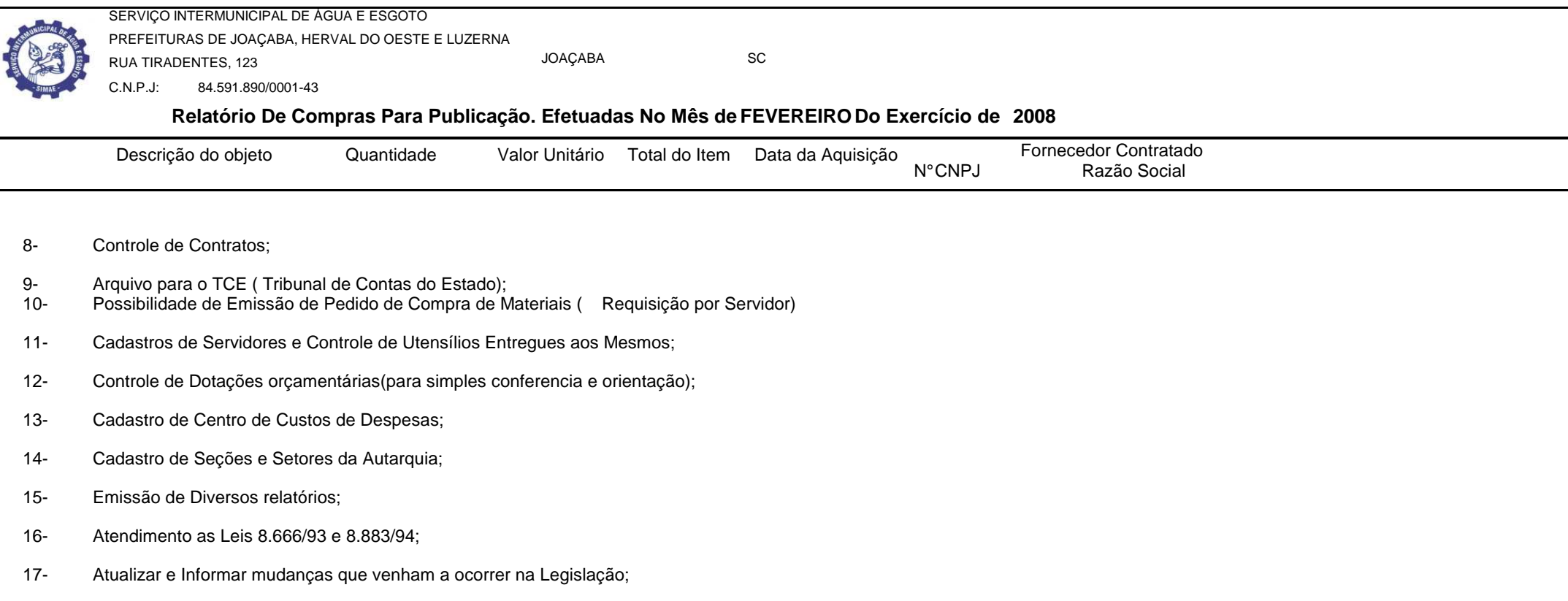

18- Suporte telefônico ou e-mail em horário de expediente do SIMAE;

19- Manter o Software sempre atualizado conforme melhorias e avanços tecnológicos, devendo ser primeiramente apresentado ao SIMAE e , caso aprovado, será implantado sem ônus adicionais.

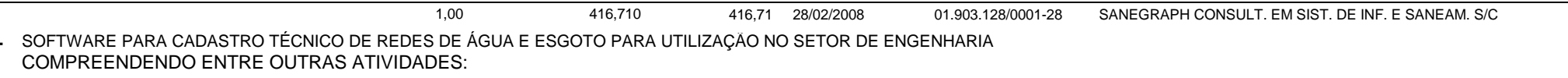

1- Desenvolver e instalar sistema informatizado que possibilite a implantação de Cadastro Técnico das Redes de Água e Esgoto Sanitário dos municípios mencionados, através de computação gráfica com a utilização de SOFTWARE CAD;

2- O sistema informatizado deverá ser desenvolvido em ambiente Windows e deverá possibilitar a interface entre as entidades gráficas ( plantas topográficas de arruamentos) e as

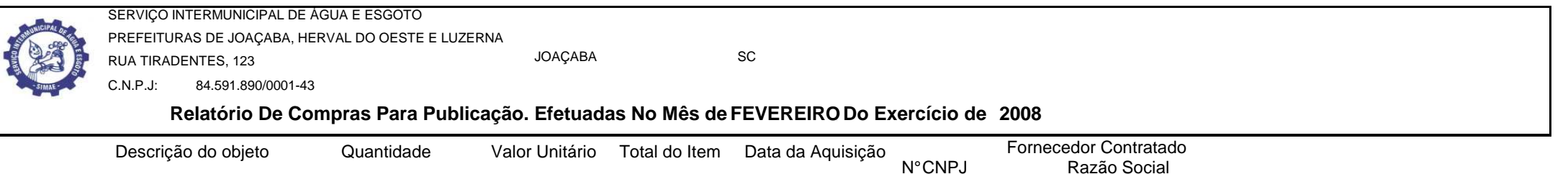

informações das redes de água e esgotos; deverá identificar e localizar arruamento com respectivas tubulações, permitir a localização de ligações domiciliares, registros, conexões, etc; possibilitar a identificação de área de atendimento por elevatórias e registros, bem como as diferentes zonas de pressão; permitir relatórios informativos da rede implantada por diâmetro, acumulado e no mês; enfim possibilitar a utilização de todas as informações que ficarão disponíveis no banco de dados.

3- Desenvolver e instalar, conforme orientações e diretrizes a serem fornecidas pela Autarquia, um sistema informatizado de acompanhamento de Dados Operacionais para controle de movimento de ligações, hidrômetros, volumes e obtenção de outros indicadores gerenciais, visando a elaboração de relatórios técnicos mensais de acompanhamento e avaliação dos sistemas de água e esgoto.<br>4- 0 prop

 4- O proponente contratado deverá treinar o pessoal do SIMAE no uso dos Sistemas implantados, bem como prestar suporte a qualquer hora nos dias úteis, por telefone, fax , e-mail ou pessoalmente, de modo a manter os Sistemas em pleno uso e sem prejuízo ao funcionamento da Autarquia, sem que para isso ocorram despesas adicionais. Deverá também estar a disposição da Direção da Autarquia para alterações e aperfeiçoamentos, conforme solicitações que poderão surgir ao longo do período do Contrato.

5- -Deverá ser informado na proposta valor referente a hora/homem quando do deslocamento de técnicos ou analistas, tanto na implantação como posteriormente, em casos fortuitos.

1,00256,500 256,50 28/02/2008

28/02/2008 01.903.128/0001-28 SANEGRAPH CONSULT. EM SIST. DE INF. E SANEAM. S/C

SISTEMA PARA ACOMPANHAMENTO E REGISTRO DE OPERAÇÕES REALIZADAS NA ESTAÇÃO DE TRATAMENTO DE AGUA ELABORATÓRIO DE ÁGUA E ESGOTO COM AS SEGUINTES CARACTERÍSTICAS BÁSICAS: ADMINISTRAR, CONTROLAR E FORNECER INFORMAÇÕES GERENCIAIS SOBRE LABORATÓRIOS DE ÁGUA E ESGOTO E SOBRE A ESTAÇÃO DE TRATAMENTO DE ÁGUA - ETA, ATRAVÉS DE ROTINAS DE CADASTRO E RELATÓRIOS, VISANDO ATENDIMENTO DA<br>PORTARIA 518/2004 DO MINISTÉRIO DA SAÚDE E DECRETO PRESIDENCIAL 5440/2005; AP

**Valor Total do Processo N° 1580/2005**

**1.389,04**

3.067,410 3.067,41

28/02/2008 00.532.330/0001-28 LASKE & FEYH SOCIEDADE SIMPLES DE ADVOCACIA

SERVIÇOS DE CONSULTORIA E ASSESSORIA JURÍDICA E REPRESENTAÇÃ**-**EXTRAFORO, OUTORGADO PELO SIMAE.

1,00

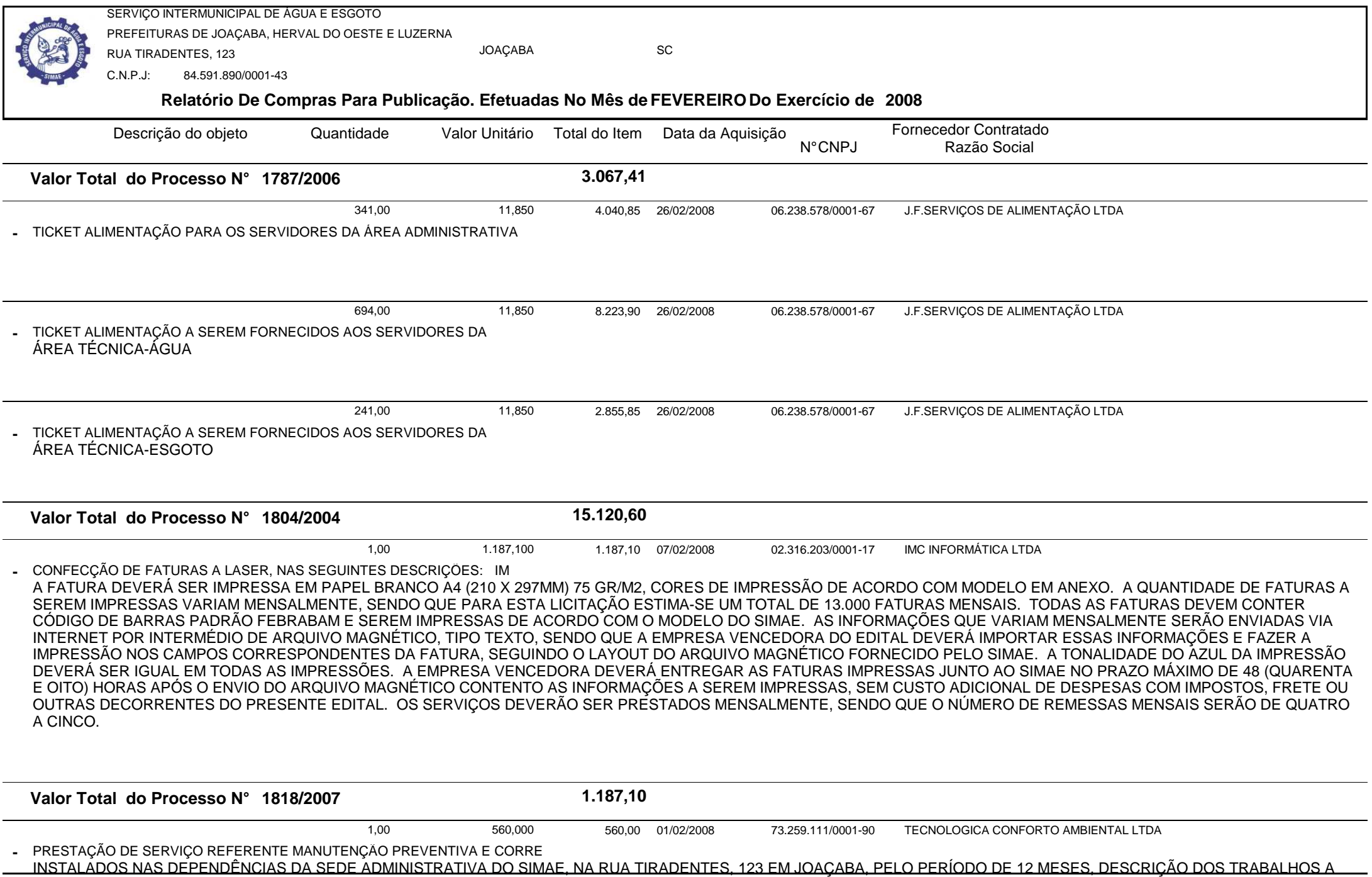

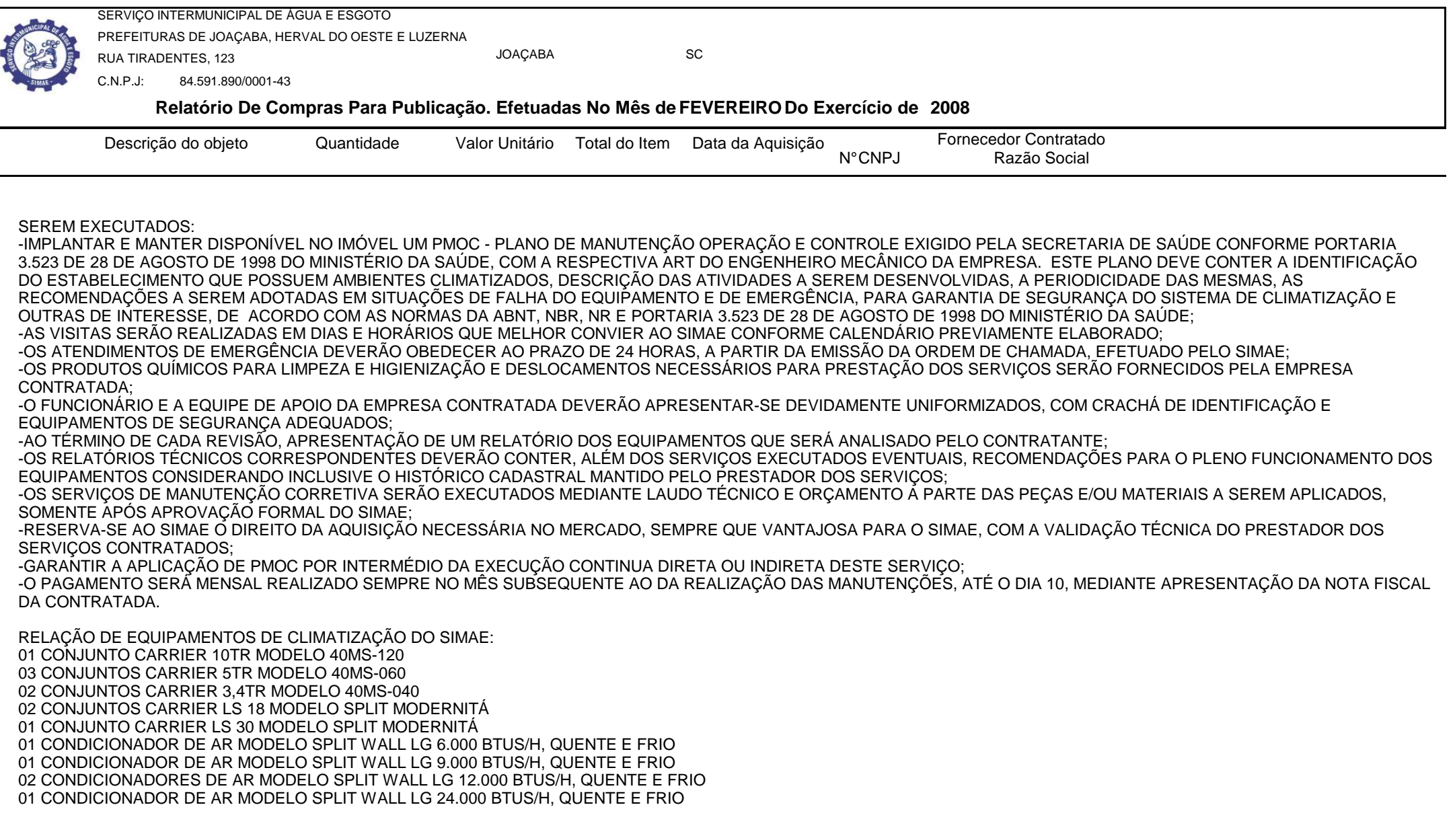

**Valor Total do Processo N° 1916/2007**

**560,00**

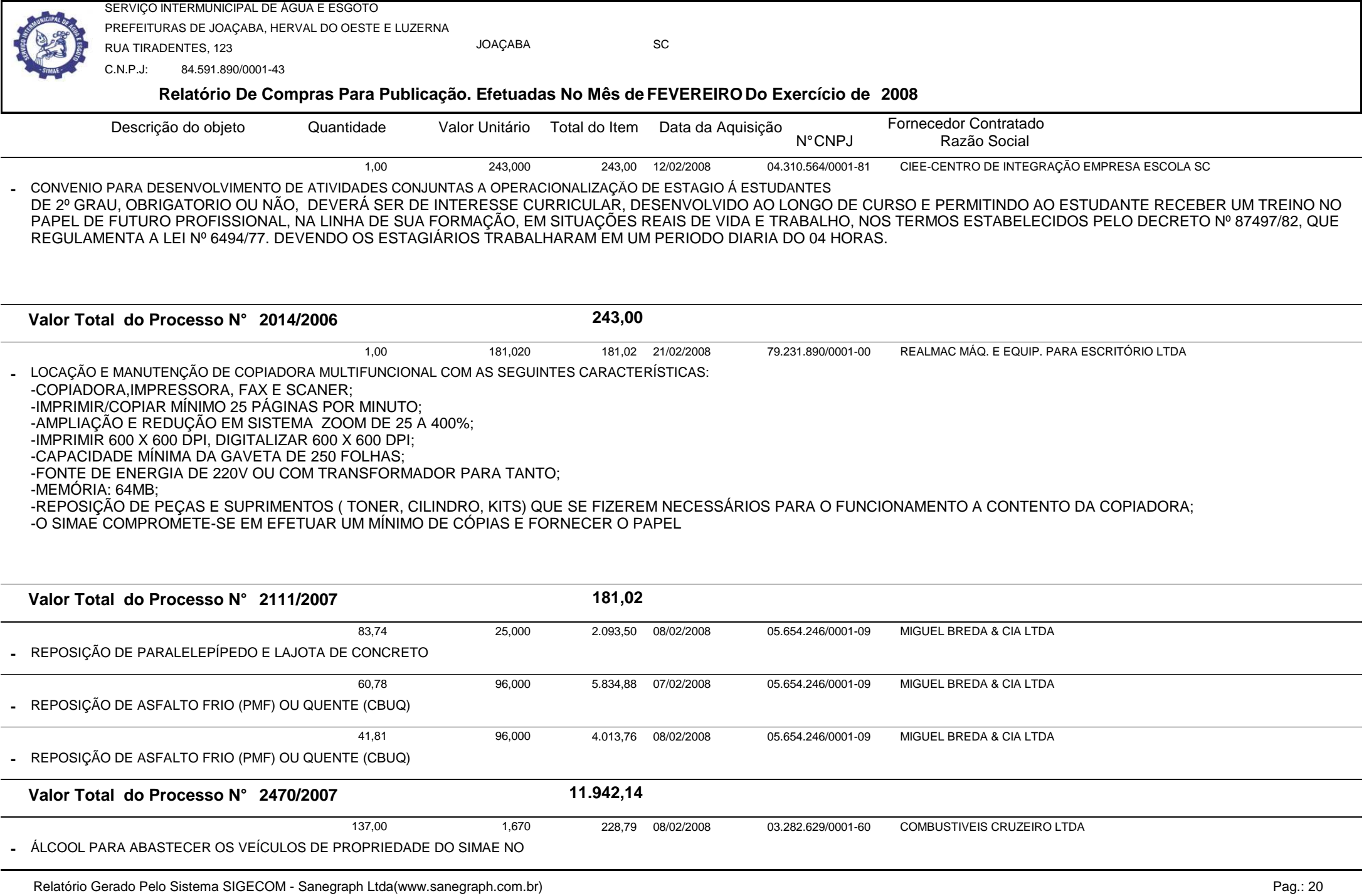

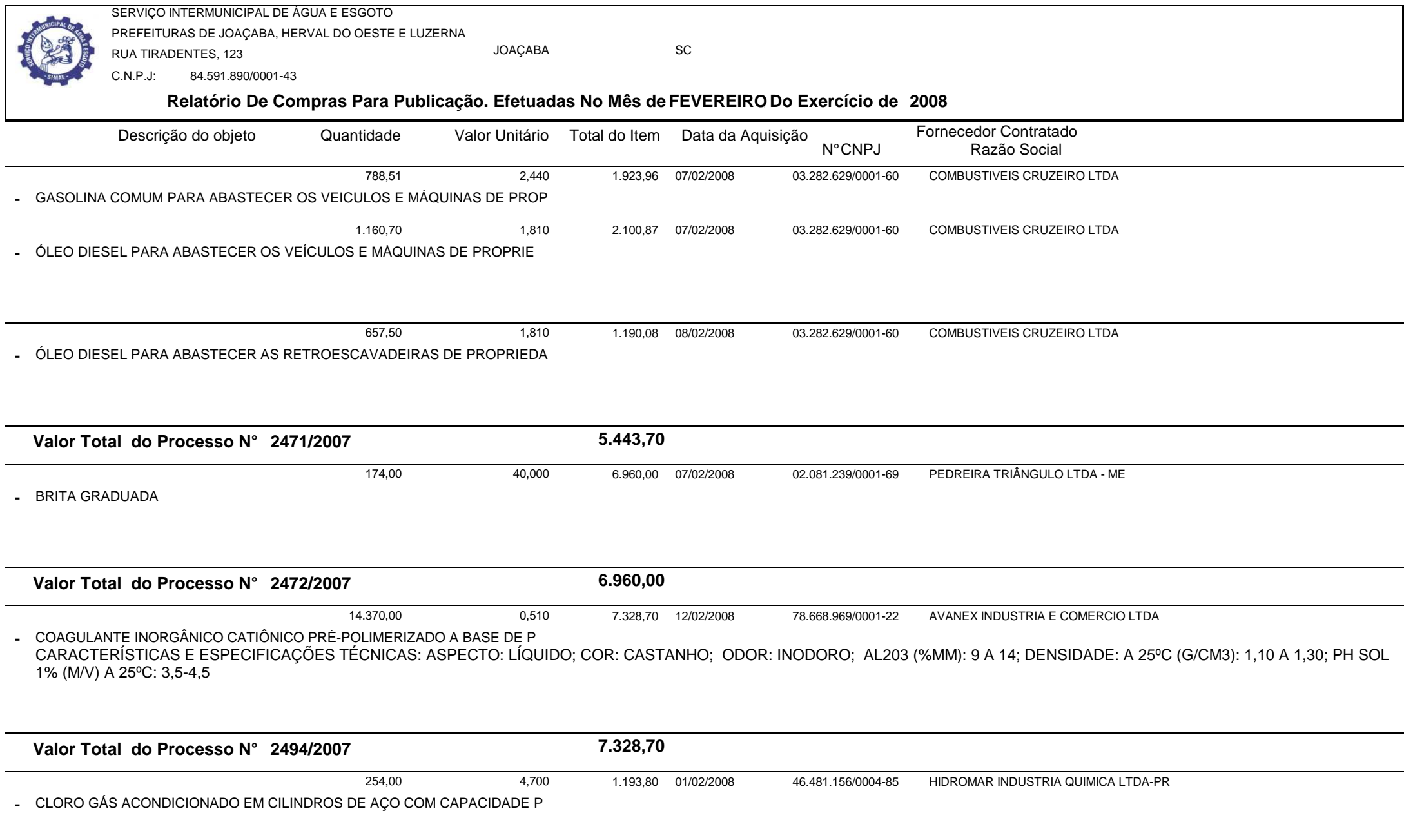

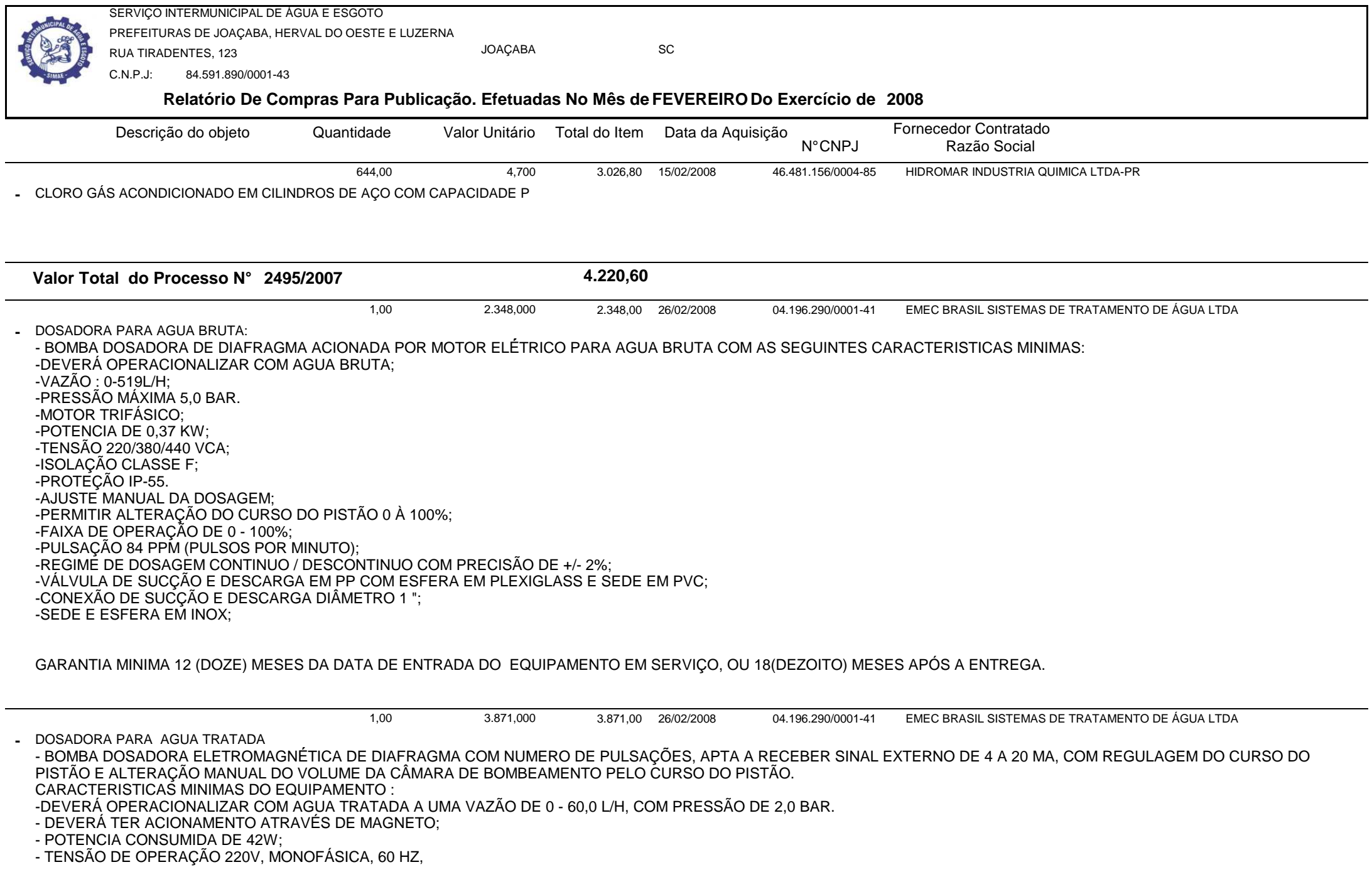

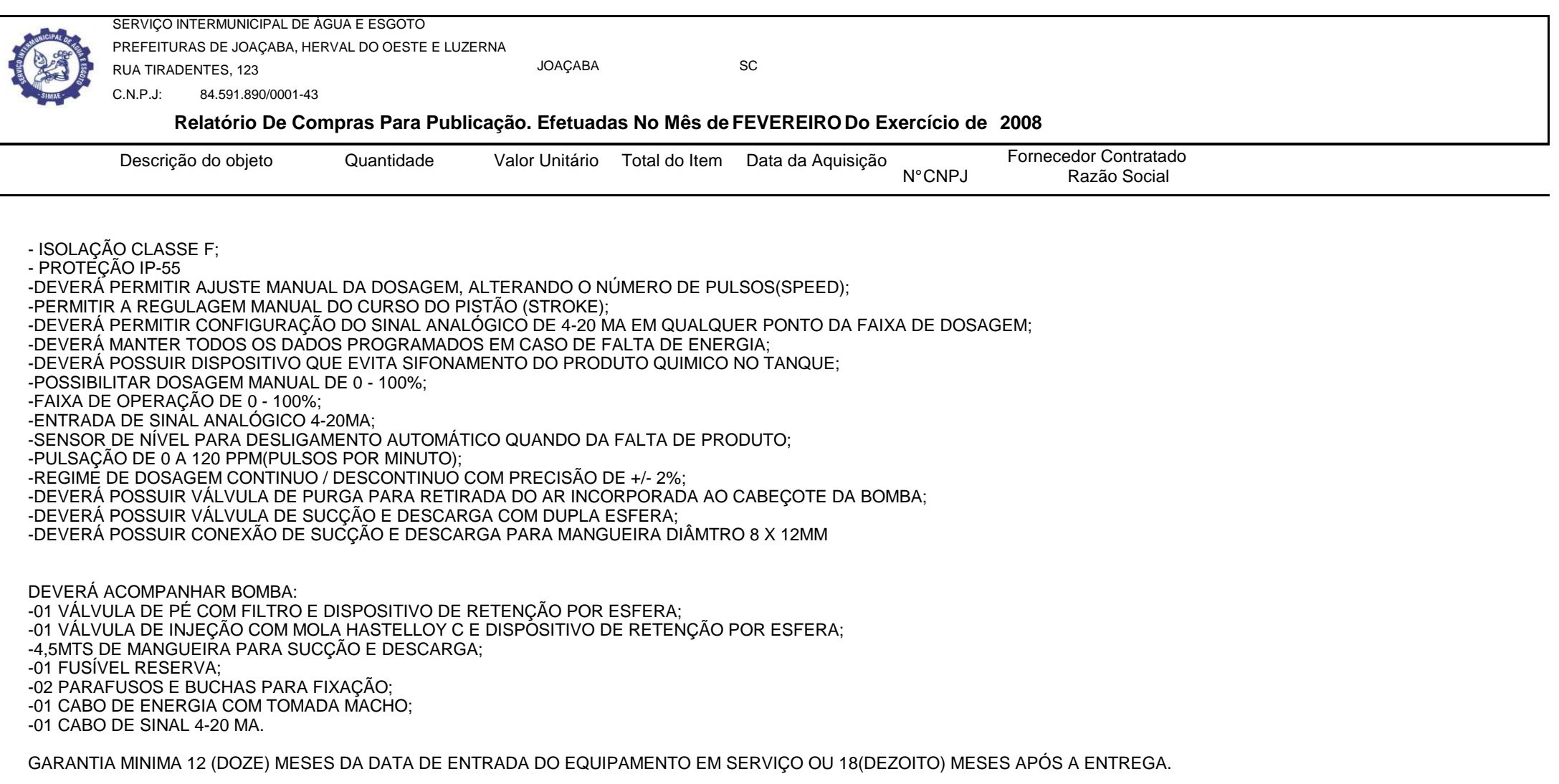

1,00

964,000 964,00 26/02/2008

26/02/2008 04.196.290/0001-41 EMEC BRASIL SISTEMAS DE TRATAMENTO DE ÁGUA LTDA

DOSADORA PARA ACIDO FLUOSSILICICO:**-**

BOMBA DOSADORA ELETROGAGNÉTICA DE DIAFRAGMA COM REGULAGEM DO NUMERO DE PULSAÇÕES, RESISTENTE AO ACIDO FLUOSSILICICO. CARACTERISITICAS MINIMAS:

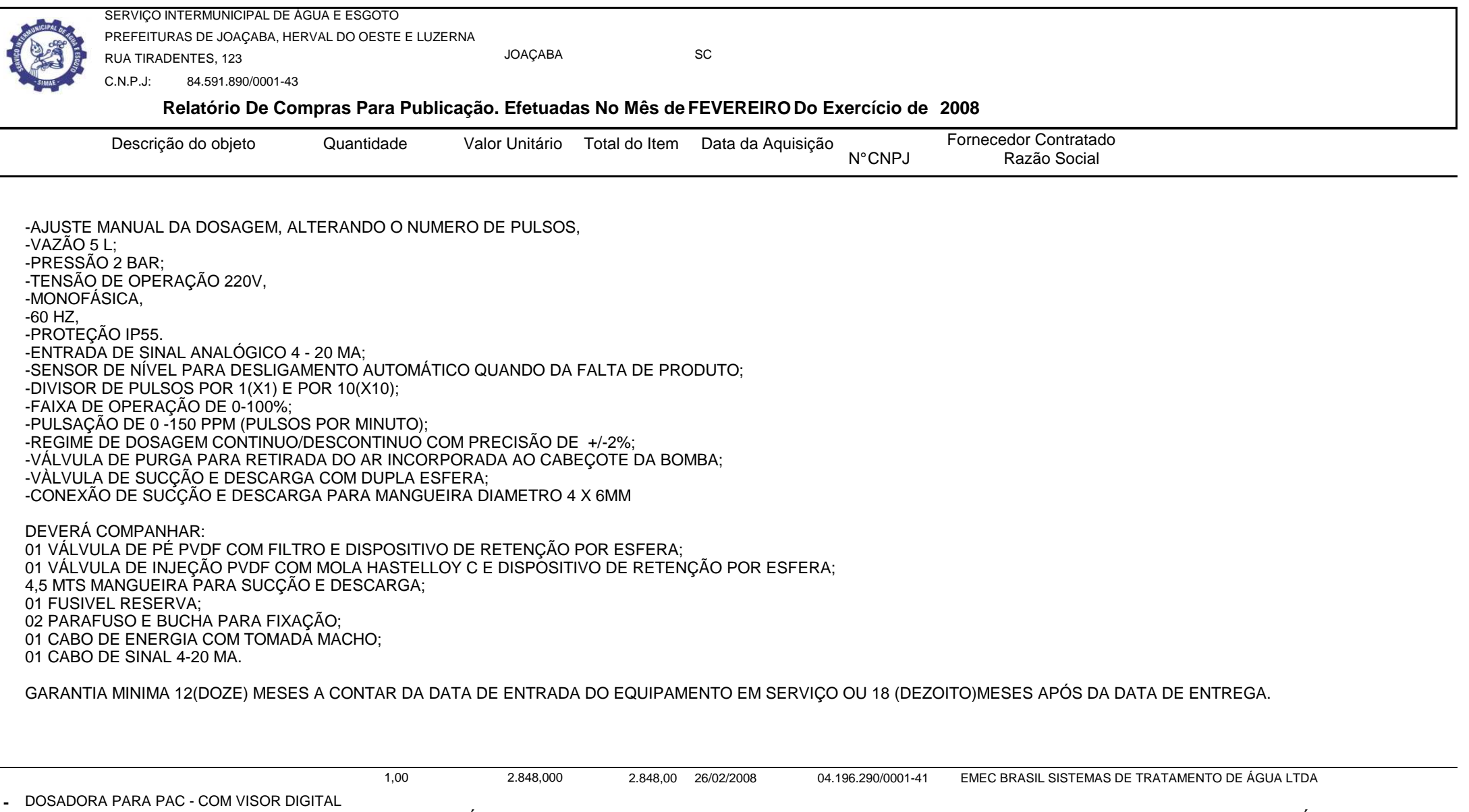

 BOMBA DOSADORA DE DIAFRAGMA TIPO ELETROMAGNÁTICA, COM UM (01) CABEÇOTE, RESISTENTE AO POLICLORETO DEALUMINIO, AJUSTE MANUAL E AUTOMÁTICO APTO A RECEBER SINAL 4 A 20, SELECIONANDO A QUANTIDADE DE PULSOS EMBUTIDOS NA CARCAÇA, TENSÃO DE ALIMENTAÇÃO 220 VCA, 60 HZ, COM PROTEÇÃO IP 65, COM LEITURA DE VALORES DE PULSOS DIGITAL NO DISPLAY, CONTRA PRESSÃO 1 BAR, SUCÇÃO NEGATIVA ATE 3,0 METROS, BOTÃO LIGA/DESLIGA EMBUTIDO NA BOMBA DOSADORA. ANEXAR CATÁLOGO DO MODELO COTADO. CAPACIDADE DE DOSAGEM DE 0 A 75 L/H, 1 BAR. DEVERÁ ACOMPANHAR OS SEGUINTES MATERIAIS: 01 CONJUNTO DE VALVULA EM PP, SENDO 01 DE PÉ COM FILTRO, 01 DE INJEÇÃO COM MOLA HASTELLOY C E DISPOSITIVO DE RETENÇÃO POR ESFERA (ANTI-SIFÃO);4,5 MTS DE MANGUEIRA, SENDO 1,5M EM CRISTAL PARA EXPURGA DE AR E 3M EM POLIETILENO PARA SER INSTALADO NA SUCÇÃO E DESCARGA RESPECTIVAMENTE;

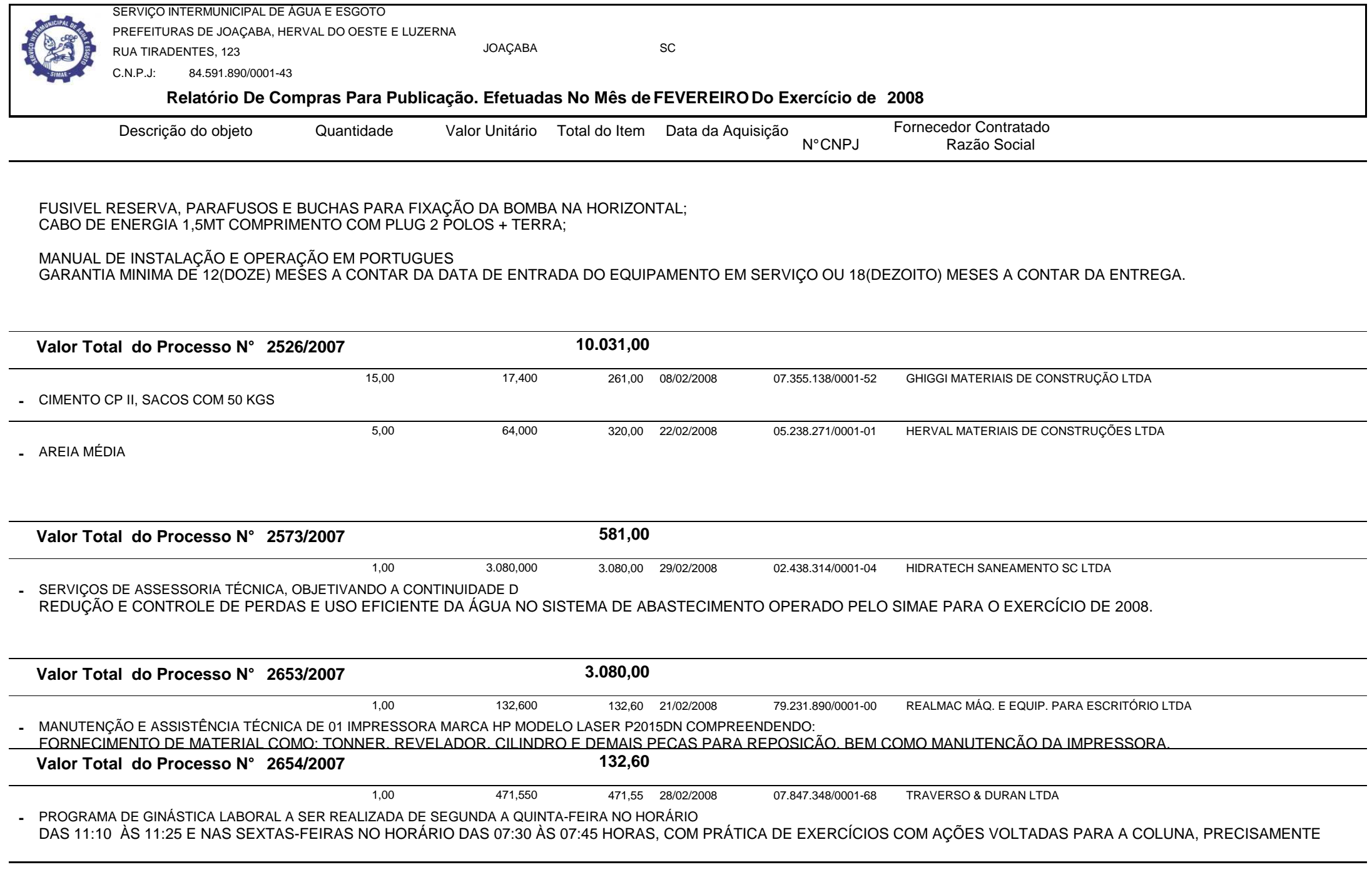

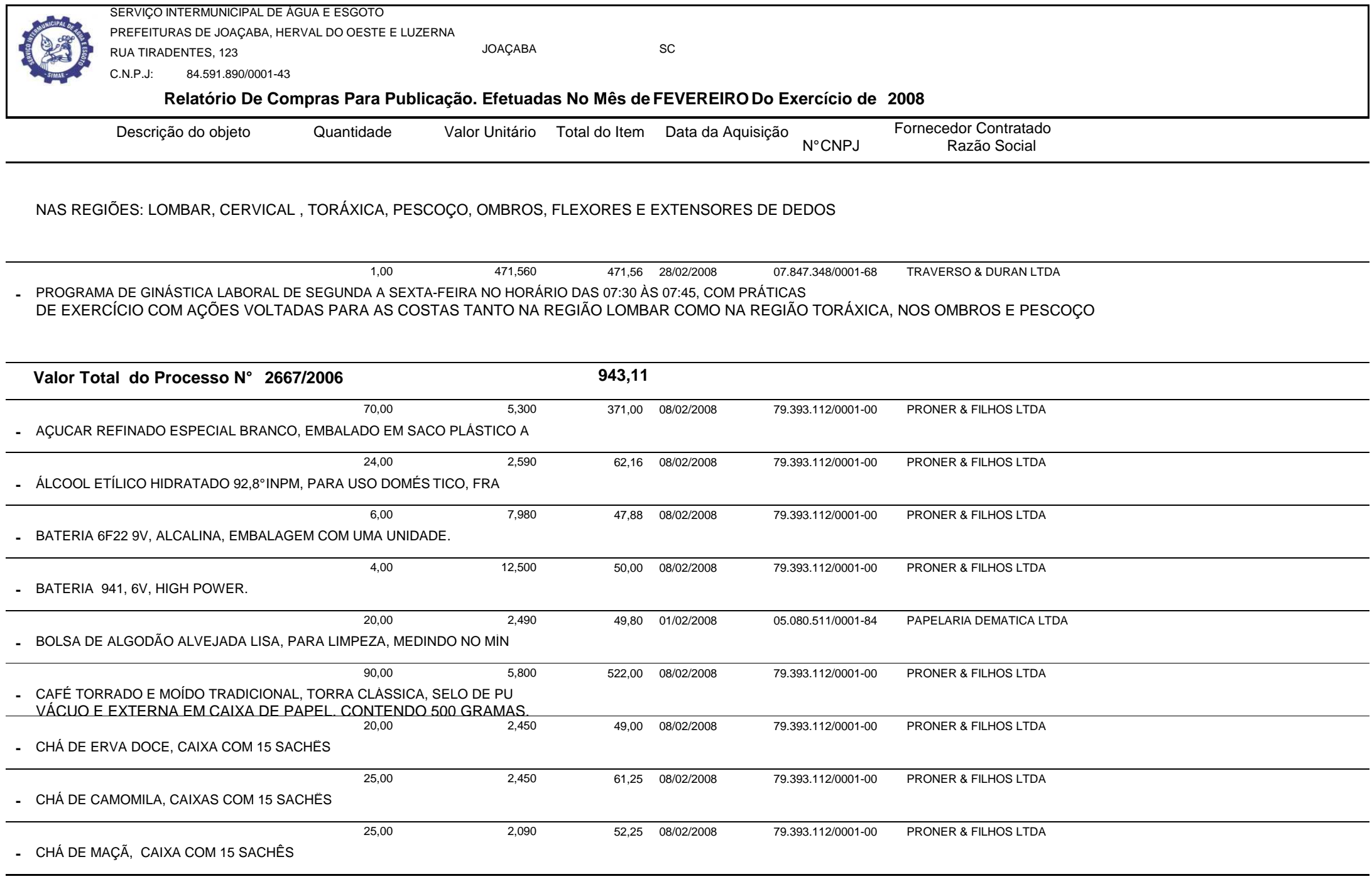

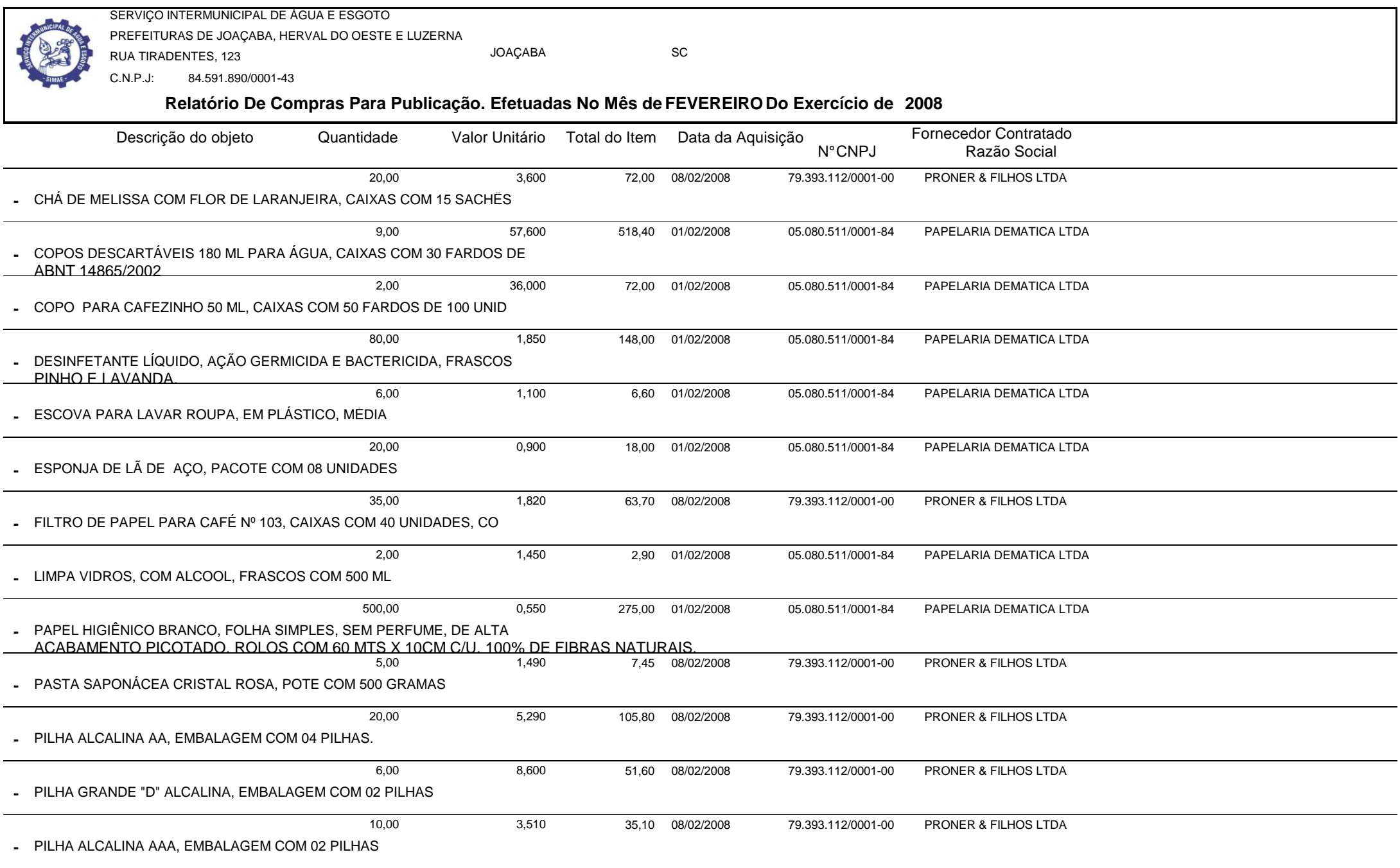

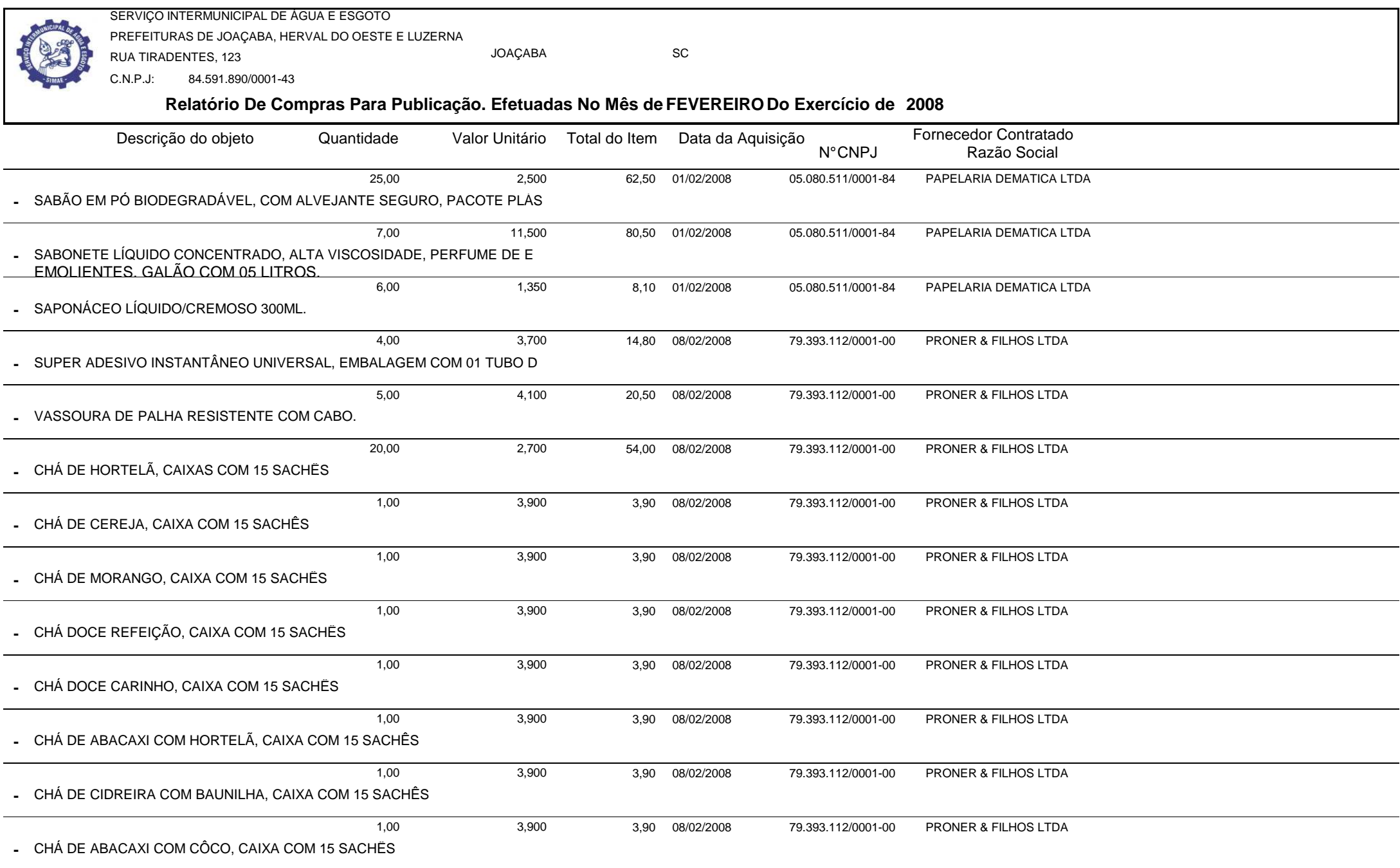

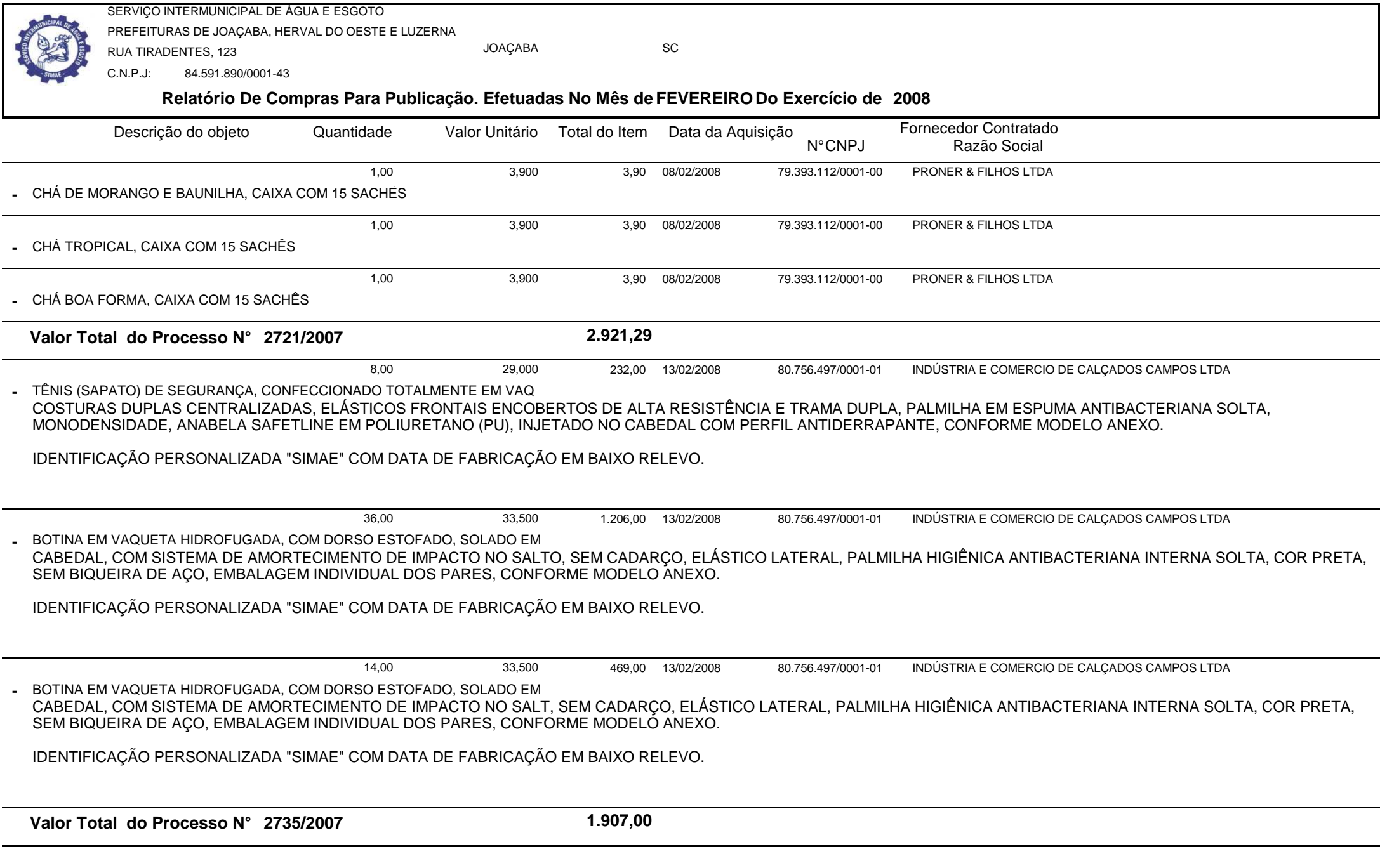

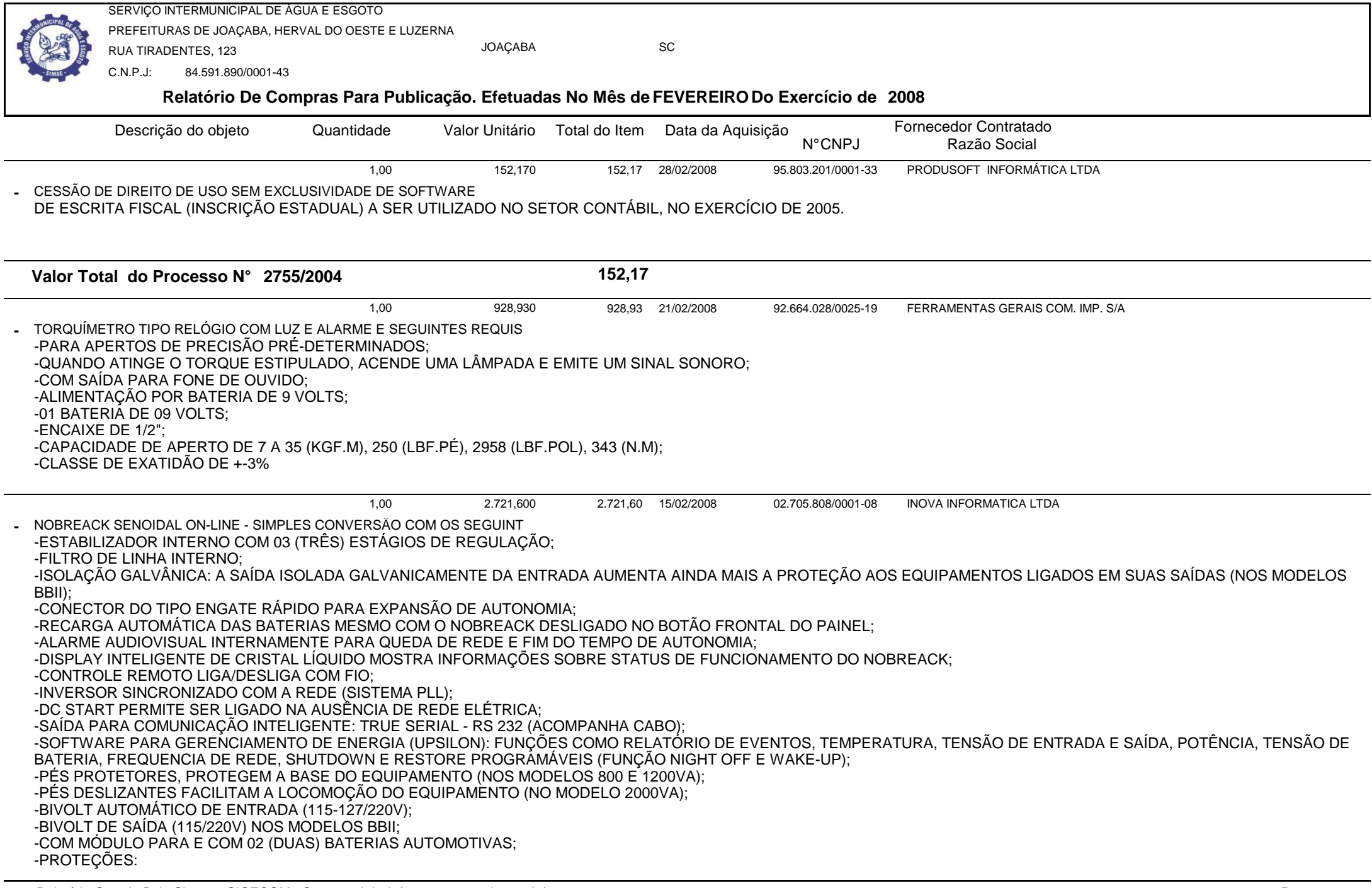

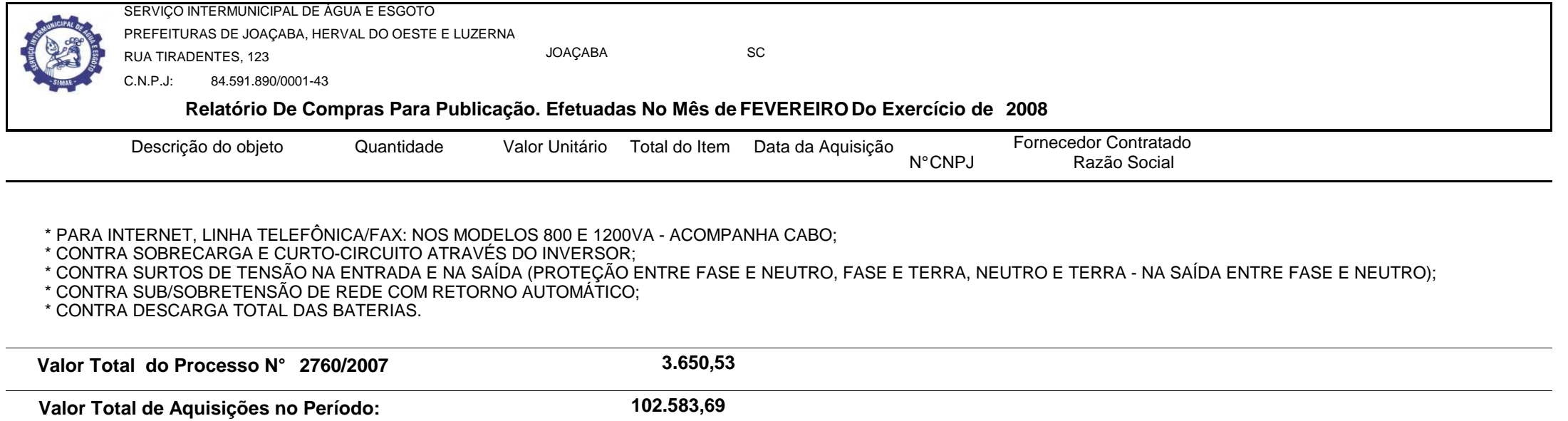